### Boletín de novedades

**BOLETÍN Nº 57** 

#### **JULIO 2012**

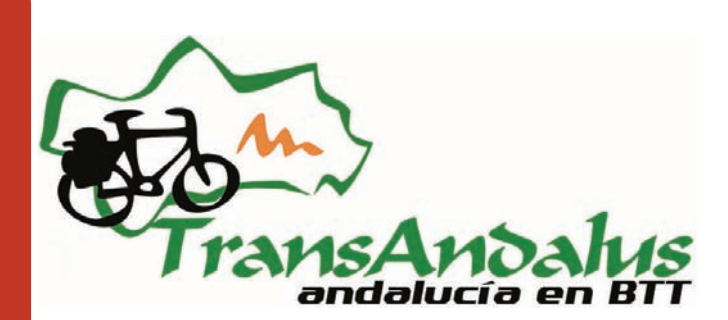

### Presentación

### Artículos

Los **bolos serranos** son el único deporte autóctono andaluz y que ha pervivido en las sierras de Cazorla y Segura. Sabremos más sobre este deporte rural de manos del presidente de su Federación. En la imagen un grupo de alforjeros observan un lanzamiento.

Un lugar donde perderse: Sorbas (Almería)

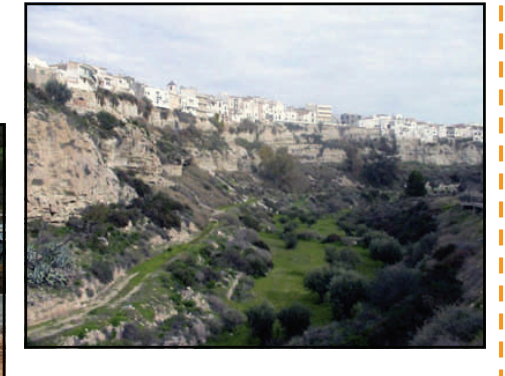

En boletines anteriores conocimos la historia de la matanza del cerdo y la de la alfarería en Sorbas, ahora es el turno de conocer algo mejor este bello pueblo almeriense

## Nuestros viajeros: Club Azkari (Igorre)

Los del club Azkari, de Igorre (a unos kilómetros de Bilbao) volvieron de nuevo a la TA, este año para hacer Granada-Almería y ya para el año que viene están planeando rutear por Córdoba y Jaén. En la imagen, el numeroso grupo al finalizar viaje este año en Almería.

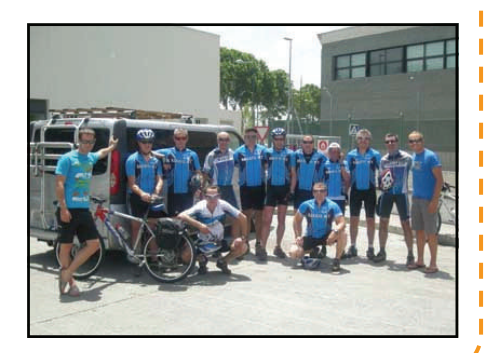

Artículos: Eras en la Alpujarra >> | Bolos serranos >> | Jamón de Huelva >> | Vi**ajeros | por |a | Transandalus** duran-<br>te junio y julio >> | Nuest**ros | viajeros: Club Azkari (Igorre, Vizcaya) |>> | | Pequeños | tesoros:** Artículos: Eras en la Alpujarra >> | Bolos serranos >> | Jamón de Huelva >> | Viajeros por la Transandalus durane junio y julio >> | Nuestros viajeros; Club Azkari (Igorre, Vizcaya) I>> | Pequeños tesoros; Tajo de Ronda >> Un lugar donde perderse: Sorbas (Almería)

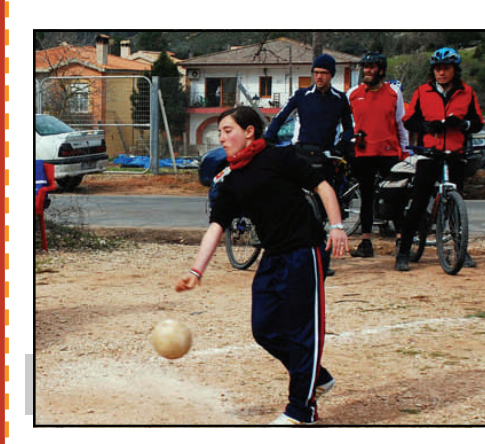

### Pequeños tesoros: Tajo de Ronda

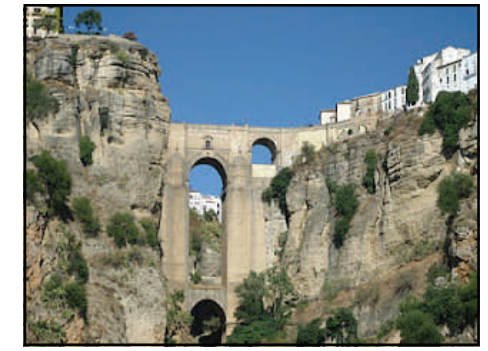

Llegando a Ronda, en la subida conocida como "del Cachondeo" (final de la carrera de los 101kms. de la Legión), podremos admirar el espectacular Tajo de Ronda y su puente, que durante un tiempo se usó como prisión.

## Flashes

- Si ya estaba feo que la Pedales de Granada nos copiara el trazado por la Alpujarra sin tan si quiera citarnos, ahora la empresa **Travel BikeX** entre su catálogo de viajes en bici de carretera ofrece uno llamado "Trans Al-Andalus", aunque el trazado difiere y como hemos dicho, es para bicis "flacas".
- **Wikiloc.** Hemos creado una cuenta "oficial" de la Transandalus en el conocido portal de rutas Wikiloc. Algunos viajeros de la TA en vez de descargarse los tracks de nuestra web lo hacían de Wikiloc, con tracks que no siempre estaban actualizados lo cual les podía ocasionar problemas a la hora de viajar. Para evitarlo, mantendremos un track por cada provincia (en el caso de Granada, dos: Granada Norte y Granada Sur) siempre actualizados. Al igual que en la propia cuenta de Wikiloc hacemos, recomendamos no quedarse con un simple track y descargar también el rutómetro en PDF de www.transandalus.org. El rutómetro aporta información suficiente para viajar, enriquece el conocimiento de las zonas por las que pasamos y aporta datos actualizados de los alojamientos disponibles, así como el descuento que aplican a los "transandaluseros". wikilec

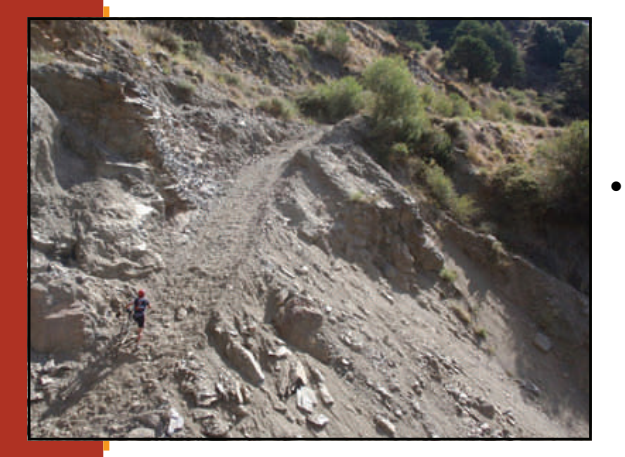

## Cambios de trazado

 **Barranco de Bina.** Después de casi 3 años de estar cortada la pista entre Capileira a Trevélez por las intensas lluvias de 2009 y 2010 recientemente se ha abierto un paso provisional como se observa en la foto (obra de Antonio Aguilera) donde tendremos que bajar a pie 50 metros hasta el fondo del barranco y subir otros 50 metros empujando hasta retomar de nuevo la pista. Por lo tanto dejaremos de usar la alternativa que bajaba a la carretera por una finca particular (que nos autorizó a pasar)

## La TA en los medios / redes sociales

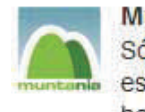

#### **Muntania** *<b>Muntania*

6 de jun

Sólo empezar a navegar por @transandalus para ver como encajar esta ruta en mta Bike uno se da cuenta del buen trabajo que han hecho

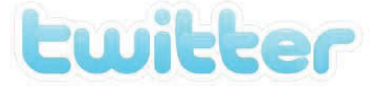

 La empresa catalana de viajes Muntania también está estudiando incluir la Transandalus en su catálogo de viajes btt.

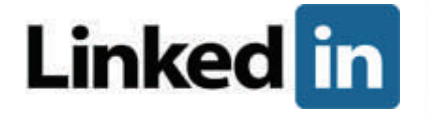

 Cuando alguien como Alicja, con su formación, sus conocimientos de idiomas, hace gala de su colaboración con la Transandalus es que quizás somos algo de lo que merece la pena presumir, ¿no?

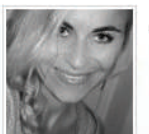

#### Alicja Wolanczyk Marketing and Communication Barcelona Area, Spain | Marketing and Advertising

Provectos

**TransAndalus** January 2012 to Present Team Members: Alicja Wolanczyk Collaboration with TransAndalus, Andalucía en MTB

## **PÁGINA 3** Recensiones

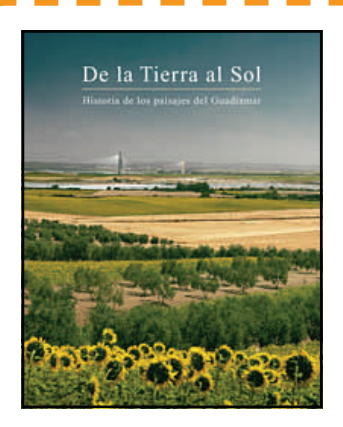

Autor: Fernando AMORES (Dir.) Título: **De la Tierra al Sol: historia de los paisajes del Guadiamar**  Editor: Fundación Focus-Abengoa Año: 2011 ISBN: 978-84-895-24-9 Formato: 293 p.: il. , planos; 30 cms.

Comprar: [Libros Prometeo >>](http://www.librosprometeo.com/libro/ver/id/595263/titulo/DE-LA-TIERRA-AL-SOL-HISTORIA-DE-LOS-PAISAJES-DEL-GUADIAMAR.html)

La Fundación Focus-Abengoa inauguró en noviembre de 2008 en su sede de Sevilla la exposición "El rescate de la Antigüedad clásica en Andalucía", donde se analizaba el proceso de recuperación del legado arqueológico y artístico de la Bética romana. Esa muestra supuso la primera iniciativa dentro de un programa más amplio que también engloba la edición en tres tomos de *Arte romano en la Bética* y el proyecto de investigación arqueológica sobre los yacimientos de Sanlúcar la Mayor (donde Abengoa ha construido la plataforma solar).

De la Tierra al Sol. Historia de los paisajes del Guadimar recupera, a partir de la puesta en valor del patrimonio arqueológico, los bienes culturales y naturales en el medio rural donde se expande el desarrollo energético solar. Reconstruir la evolución histórica de ese paisaje

desde épocas tartesia, romana e hispano-musulmana hasta la actualidad, incidiendo además en aspectos simbólicos, ecológicos y tecnológicos, supone una aportación sin precedentes.

[En la alternativa del rodeo del P.N. de Doñana, entre Villamanrique de la Condesa y Coria del Río se cruza el río Guadiamar, precisamente por el famoso Vado del Quema, usado por los peregrinos que van al Rocío. Uno de los artículos del libro lleva por título "El Rocío y sus caminos: la nueva expresión de la religiosidad del Aljarafe" con referencia al paso de las hermandades por el Vado del Quema y por la localidad de Villamanrique de la Condesa.]

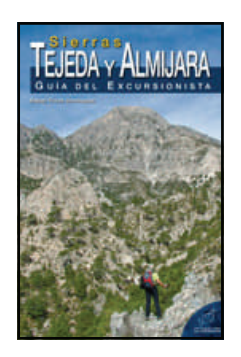

Autor: Rafael FLORES DOMÍNGUEZ Título: **Sierras Tejeda y Almijara. Guía del excursionista** 

Editorial: La Serranía Año: 2012 ISBN: 978-84-15030-12-6 Formato: 508 p.: fot. col.; 21 cms.

Comprar: [Agapea >>](http://www.agapea.com/libros/Sierras-Tejeda-y-Almijara-Guia-del-excursionista-9788415030126-i.htm) | [Librería Proteo >>](http://www.libreriaproteo.com/libro-943521-SIERRAS-TEJEDA-Y-ALMIJARA-GUIA-DEL-EXCURSIONISTA.html) | [Tienda Verde](http://www.tiendaverde.es/ficha.php?id=32803&lang=es)   $\geq$ 

Al sur de Andalucía y encuadradas en la Cordillera Penibética, las sierras Almijara y Tejeda se elevan a lo largo de la línea divisoria de las provincias de Málaga y Granada. En la vertiente malacitana se ciñen a una porción de la comarca de La Axarquía y en la granadina se expanden por parte de las de Alhama y la Costa Tropical.

Los fuertes desniveles marcan la tónica general de estas montañas. Ejemplos típicos de dichos relieves los hallamos en el espectacular barranco de los Cazadores o en los impresionantes despeñaderos de los tajos del Almendrón y del Sol, que llegan a superar varios centenares de metros de caída vertical. La Maroma, con 2.065 m de altitud, se alza como el bastión más elevado de este sector de Andalucía. En la franja costera de Maro-Cerro Gordo, las laderas caen en abismales pendientes

hacia el mar, perfilando unos destacados acantilados entre las poblaciones de La Herradura y Nerja.

En otros casos, las altas cimas se asoman al litoral, como el pico Cielo (1.501 m), separado de la playa de Maro por una distancia en línea recta inferior a los 6 km, todo un récord de desnivel en el alargado litoral andaluz. Son peculiares de estas montañas los cahorros, estrechos y profundos cañones horadados por la fuerza del agua, que en algunos casos se estrechan de tal manera que es posible tocar ambas paredes con los brazos extendidos.

Algunas cumbres son muy visitadas por su extraordinaria belleza y por las magníficas panorámicas que ofrecen del entorno; es el caso del Lucero (1.779 m), en cuya cima aún perduran los restos de una caseta de vigilancia de la Guardia Civil, remembranza de otros tiempos, cuando estas agrestes sierras eran recorridas por arrieros, resineros o los famosos maquis.

**por José Miguel Nieto Ojeda presidente de la Federación Andaluza de Bolos** 

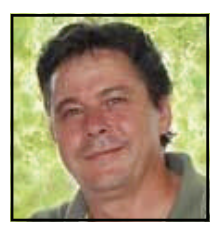

### El bolo andaluz, el deporte autóctono de Andalucía

Se conoce como "bolo andaluz" a la especialidad deportiva, reglada y organizada a través de la Federación Española de Bolos, procedente de los bolos autóctonos de Andalucía. Aunque en el pasado, sobre todo a partir del Renacimiento, el juego de los bolos, de origen medieval, fue muy popular en toda España, incluida Andalucía. Con el devenir de los tiempos, se fue perdiendo su práctica en la mayoría de los lugares, conservándose en comarcas y regiones separadas y fragmentadas, por lo que originó, tras siglos de separación, juegos distintos al original, aunque con elementos comunes. A nuestros días han llegado unas cincuenta variantes en toda España, algunas de ellas circunscritas escasamente a una aldea o un concejo. En Andalucía perviven hasta finales del siglo XIX y principios del XX en algunos puntos (Córdoba, Granada y Jaén), donde se pierden definitivamente con las nuevas modas deportivas y por el abandono del mundo rural. Por fortuna, el juego persiste en el macizo montañoso que hoy conforma el Parque Natural de las Sierras de Cazorla, Segura y las Villas y su área de influencia, donde durante medio milenio, con sus altos y sus bajos, los bolos tuvieron una importancia social impresionante, ya que era el pretexto para las reuniones amistosas entre vecinos y el desencadénate de bailes y fiestas en las aldeas y cortijos. En la década de los setenta del siglo XX estuvieron a punto de desaparecer, pero distintas acciones llevadas a cabo en las tres comarcas del Parque Natural evitaron la extinción. En 1998 se convierte en deporte, al ser acogido el juego como especialidad deportiva en el seno de la Federación Andaluza de Bolos.

*Escudo de la Federación Andaluza de Bolos* 

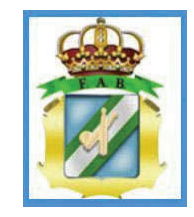

#### **EL COMPLICADO PASO DE UN JUEGO TRADICIO-NAL A DEPORTE**

En Andalucía existen otros juegos autóctonos, la mayoría infantiles. Los bolos de las sierras orientales de Jaén, al ser un juego que requiere ciertas condiciones y habilidades físicas para ser practicado y que, además, es ejercitado por adultos, reúne todos los elementos necesarios y propicios para convertirse en especialidad deportiva. Fue fundamental para abordar ese planteamiento el pertenecer a un grupo de juegos tradicionales, los bolos, acogidos en federaciones regionales, nacionales e, incluso, internacionales. El ser reconocido como deporte supondría gozar del amparo y protección social por parte de las instituciones, a tenor de la legislación vigente, aunque en ésta, como ocurre con la Ley Andaluza del Deporte, se omita y olvide al "deporte autóctono", tan importante, en cambio, en otras autonomías. Esa circunstancia es hoy, imprescindible para su conservación y divulgación. De otra manera, el juego quedaría, como otras muchas manifestaciones tradicionales, para exhibiciones y museos. Tampoco era una aventura arriesgada ya que no se trataba de "resucitar a un muerto" sino de reforzar una actividad que estaba en decadencia, pero que todavía conservaba a muchos practicantes habituales.

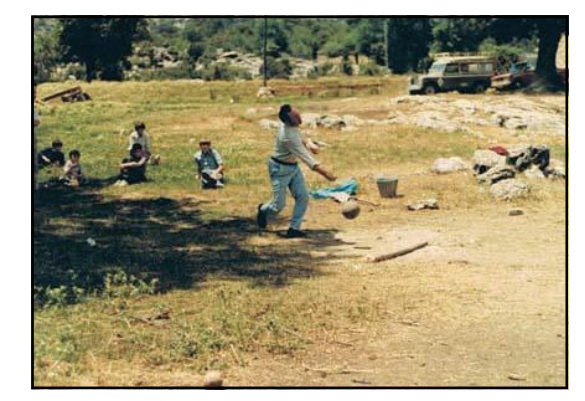

*La Fresnedilla, foto de los años 70. Los chavales iban a las boleras (instaladas en pleno campo) a ver a los mayores y a tirar las bolas que podían entre los partidos de adultos, esperando que alguno se fijase en él y lo eligiese en algún partido. Hoy eso ha cambiado al convertirse en deporte y poder participar*

I

Ï Ī

Ī

I

Sin embargo, a pesar de conocer el camino a seguir, emprendido por otras especialidades autóctonas sesenta años antes, como es el caso del "bolo palma" de Cantabria, la tarea de someter a los practicantes a una normativa común, tanto en el juego como en la convivencia y relaciones entre los deportistas, desechando las peculiaridades locales y personales, y el verse obligados a solicitar una licencia deportiva, muchas veces interpretada como una tasa impositiva, ha supuesto (está suponiendo) que el proceso de integración de los jugadores y la creación de clubes sea más lento de lo esperado. Hasta 2006 sólo existían clubes en la Sierra de Segura, y se observaba un declive preocupante en los últimos años. A finales de ese año se aumentan las perspectivas de este deporte, teniendo en cuenta una circunstancia que podía propiciar la extensión del juego como especialidad deportiva.

Aunque su origen está en las serranías del oriente andaluz, debido al fenómeno de la emigración, actualmente, en Andalucía, existen boleras serranas en localidades de Córdoba y Almería. Desde hace más de medio siglo, emigrantes jiennenses, además, han construido boleras en Cataluña, Aragón, Comunidad Valenciana, Región de Murcia y Castilla y la Mancha, con el mismo fin que cumplen los bolos en Andalucía, es decir, un pretexto, una excusa, para juntarse con sus paisanos y su cultura una vez a la semana. A partir del año siguiente (2007), con la formación de asociaciones en las otras dos comarcas del Parque Natural, además de uno en Córdoba y otro ...

**por José Miguel Nieto Ojeda** 

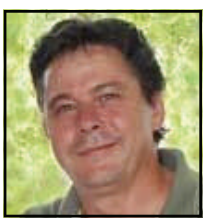

### El bolo andaluz, el deporte autóctono de Andalucía

...en Castellón, el número de licencias se multiplica por diez, llegando a las casi setecientas licencias en 2008.

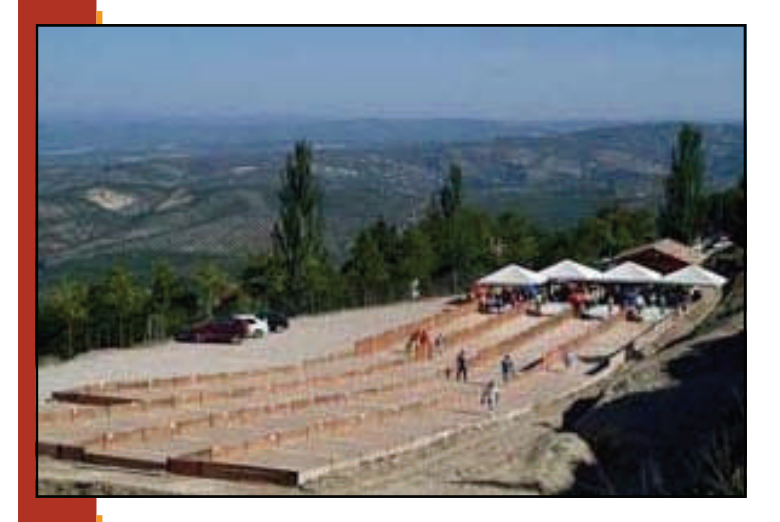

*Bolera Municipal de Cazorla. Se trata de una bolera serrana con 4 pistas. Se puede observar las líneas de puntuación en el campo de rayas. Se observa la zona de carrera al final, donde los jugadores ejecutan los lanzamientos y donde se sitúa el público. Las personas que hay en el campo de rayas cumplen dos funciones: devolver las bolas y los mingos a la zona de tiro y valorar las jugadas. Se trata de un juego donde se resaltan muchos valores, como la confianza, ya que tradicionalmente los encargados de valorar la jugada son miembros del equipo contrario y no una persona imparcial como en otros deportes* 

Ante dicho auge, la existencia de unos cuatro mil quinientos practicantes repartidos en seis comunidades autónomas, todas ellas con boleras serranas en activo, se inicia el proceso de integración en la Federación Española de Bolos como especialidad de ámbito nacional, hecho que se produjo finalmente en marzo de 2010, pudiéndose celebrar desde ese instante competiciones oficiales de carácter nacional de bolo andaluz, autorizadas por el Consejo Superior de Deportes. En diciembre de dicho año, en la Gala de los Campeones de España de Bolos, celebrada en León, nuestros deportistas de las distintas categorías recogían los primeros diplomas que los avalan en lo más alto de este deporte en nuestro país, por ahora el único autóctono de Andalucía. No todos los diplomas vinieron para Andalucía, algunos viajaron a nuestros paisanos de la Comunidad Valenciana.

#### **ACTUALIDAD ESPERANZADORA**

El juego siempre había estado reservado a hombres adultos. Que a un adolescente se le permitiera jugar con ellos en la bolera era un reconocimiento de madurez a nivel social. Lamentablemente las circunstancias económicas, educativas y sociales de otros tiempos, no tan lejanos como a veces tendemos a pensar, originaban situaciones tan paradójicas como que se asumiese con la naturalidad que los niños trabajaran duramente con los adultos en las tareas el campo y que, sin embargo, no se les considerara aptos para jugar con ellos.

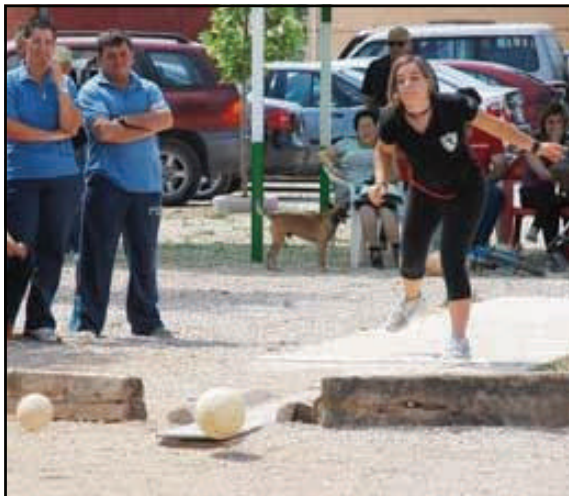

Cuando se empieza a plantear el juego como deporte, es necesario desterrar prejuicios y abrirlo a los chavales y, lo que era más importante, propiciar el ingreso de la mujer en este deporte tradicional. Se tardó diez años en que la proporción de licencias femeninas, respecto a las masculinas superase el 5%. Hoy, lejos todavía de la equidad, la proporción es del 25 %, lo que permite la disputa de tres categorías femeninas en los torneos individuales (por siete masculinas) y ser optimistas de cara al futuro. La mecánica del juego no excluye prácticamente a nadie, habiendo adaptado algunas normas que mermaban las posibilidades de los menos fuertes, como las distancias en el campo de juego. Por ese motivo, desde las Federaciones se ofertan los torneos para que todas las categorías de edad, género y calidad participen al mismo tiempo y en las mismas instalaciones, fomentando, por encima de los elitismos personales (que también los hay), el deporte social y familiar, por lo que es habitual que una misma competición participen y convivan varias generaciones. No es raro encontrar familias enteras, abuelos, padres, hijos y nietos, concursando juntos, aunque cada uno en su categoría correspondiente.

Ī

**por José Miguel Nieto Ojeda** 

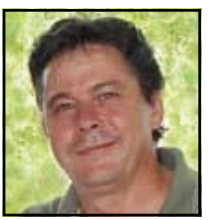

### El bolo andaluz, el deporte autóctono de Andalucía

El número de licencias se está consolidando en el último quinquenio, aunque la crisis económica ha hecho que bajen las expedidas en los dos últimos años. Sin embargo la participación individual en las diez categorías existentes se está manteniendo, habiendo conseguido inscripciones muy altas este año: más de 230 deportistas lo hicieron en un torneo en Cazorla este año y unos 160 en Chilluévar.

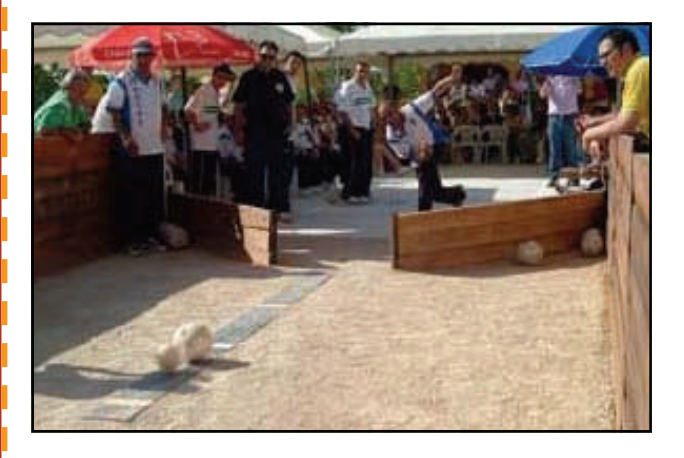

*Arriba: José Muñoz ejecutando un lanzamiento en la modalidad montaña (1 mingo). Abajo: tiro de mano en la modalidad valle* 

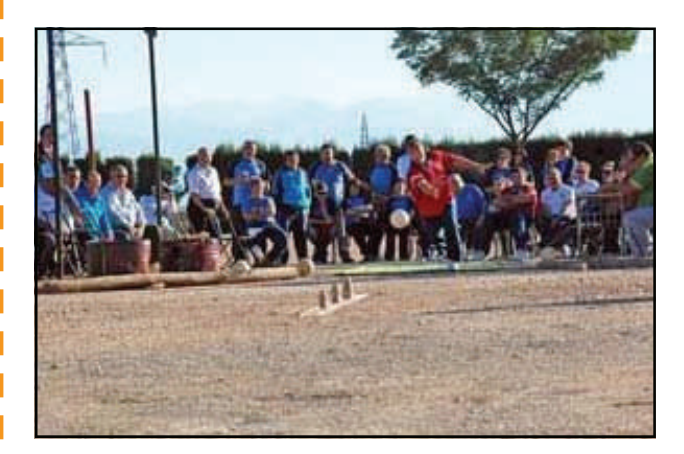

#### **UNA ESPECIALIDAD DEPORTIVA Y DOS MODALI-DADES**.

Tradicionalmente el juego se ha conocido como "bolos" a secas, aunque a partir de 1980, una vez se fue consciente de que se trataba de un juego de características propias, se le empezó a denominar "bolos serranos". Federativamente recibe el nombre de "bolos andaluces", para no confundirlos con los practicados en Cuenca, también conocidos como serranos.

El juego de los bolos que ha llegado en Andalucía a nuestros días, trasmitido de padres a hijos durante generaciones, captando y sufriendo variaciones a lo largo de los siglos, ha modificado la mayor parte de las normas y lances de los birlos medievales de los que proceden. Al margen de ciertas peculiaridades locales y comarcales, los bolos serranos se juegan de dos formas distintas, ambas regladas federativamente.

**Modalidad Valle**. Es la variante más antigua, y conserva algún lance de los bolos primitivos, como la acción del "birlar" o "bilrrar". Se juega con tres mingos (bolos) y es un juego mixto de derribo (bolos) y de avance (pasabolos). La distancia a la que se tira, desde la mano, es de 8 metros (a partir de cadetes masculinos) y de 5 metros (damas, veteranos e infantiles) desde la línea de tiro a los bolos. La distancia del lanzamiento en el birle (sólo derribo) es de 16 metros en los primeros y de 10 metros en los segundos.

**Modalidad Montaña.** Es un juego "pasabolo" (avance), ya que el único objetivo del lanzamiento es el de alejar lo máximo posible el mingo tras el impacto con la bola. Es una derivación, por simplificación de normas, de la modalidad anterior, jugándose con un solo mingo, sin birle. La distancia de tiro es menor también que en la modalidad valle, situándose el mingo entre 3,5 y 5 metros de la línea de tiro.

Con menos variaciones, algunas especialidades norteñas están separadas entre sí, con áreas y practicantes distintos. Sin embargo, si se declarasen especialidades independientes, el número de licencias se repartiría, viéndose perjudicada, sin duda, la variante antigua, más compleja y lenta en su desarrollo, la cual se había extinguido en la mayor parte del macizo montañoso a mediados del siglo pasado. Actualmente, los jugadores y jugadoras, practican las dos modalidades indistintamente y las Federaciones Española y Andaluza programan el mismo número de pruebas para ambas. Únicamente la Federación de la Comunidad Valenciana programa pruebas de una sola modalidad (montaña), ya que las instalaciones de esa región no están todavía adaptadas a la modalidad valle.

I

Ï

#### **EL TERRENO DE JUEGO: BOLOS AL AIRE LI-BRE**.

Se trata de un deporte que se practica al aire libre. Tradicionalmente las boleras o "boleas" se han situado en lugares más o menos llanos o con pendiente ascendente. Lo ideal es que se sitúen en terrenos libres de obstáculos, de dimensiones variables (entre 50-100 metros de longitud por 4-20 metros de anchura), procurando que el la zona de carrera y el tablón sea llana.

**por José Miguel Nieto Ojeda** 

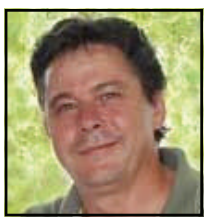

### El bolo andaluz, el deporte autóctono de Andalucía

Una de las características más peculiares de las boleras serranas es que no existen dos iguales, lo que hace que el éxito del jugador o jugadora dependa de su capacidad de adaptar su juego a las condiciones que encuentra en cada una de ellas. Constan de tres zonas diferenciadas:

**Zona de carrera o Tirada**. Se trata de la zona de suelo firme, compacto y antideslizante (hormigón rugoso) donde el jugador o jugadora realiza la carrera para ejecutar el lanzamiento de la bola. Al final de la tirada, existe una línea que se marca en el suelo, con distintos procedimientos, que el jugador o jugadora no debe pisar ni sobrepasar en el lanzamiento, denominada línea o raya de tiro. Este espacio debe tener una longitud mínima para la carrera de 8-10 metros y un par de metros, como poco, de ancho.

**El Tablón**. Se trata del lugar donde se colocan los bolos, que en esta especialidad reciben el nombre de "mingos". Lo habitual es que sea un tablón de madera enterrado, con la superficie superior a ras de suelo, cubierta por una chapa metálica para evitar el desgaste del mismo, aunque también puede ser una plancha metálica, colocad sobre tierra u hormigón, o una losa de piedra. Es requisito que la superficie sea una plana, o ligeramente acanalada, y dura.

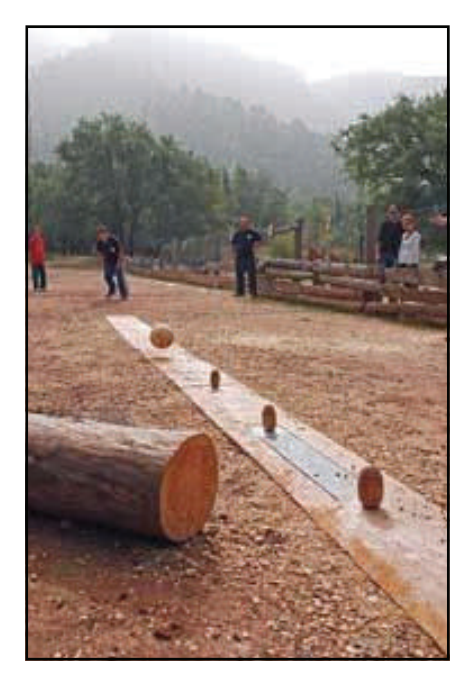

**Zona de rayas**. Es el terreno más amplio de la bolera y es el lugar por donde ruedan bolas y mingos tras el lanzamiento. El firme suele ser la misma tierra del lugar, libre de piedras y obstáculos, aunque los árboles, si los hay, se suelen dejar en la misma, protegiendo el tronco de impactos, no sólo por el respecto a la naturaleza, sino también pensando en el beneficio que la sombra de los mismos proporciona a los practicantes del juego.

Si el suelo es excesivamente arcilloso se puede cubrir con una capa de arena de cantera o gravilla, para que el barro no impida el desarrollo normal del juego. El campo está seccionado por una serie de líneas transversales que indican el valor de la jugada, que va de diez en diez "bolos". La longitud de esta zona y el número de rayas varía en función del sustrato de la superficie y la pendiente del campo de rayas, estando separadas las líneas entre sí entre 3 y 6 metros (4 es la longitud más empleada).

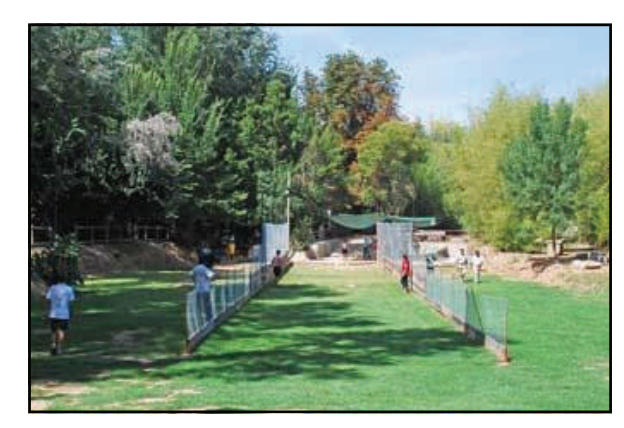

#### **LAS NORMAS BÁSICAS DEL JUEGO**.

Con las siguientes normas y conceptos (y con las fotos que acompañan este artículo) pretendo que el lector se haga una idea de cómo se desarrolla el juego.

**Lanzamiento de mano**: consiste en lanzar la bola, tras una breve pero intensa carrera, desde la "zona de carrera" o "tirada", con el fin de desplazar el mingo único (montaña) o el principal (valle) lo más lejos posible desde su posición inicial (tablón). El valor de la jugada viene determinado por la raya más lejana que haya sido atravesada por el mingo, siempre que no se haya producido "borre". Si, tras ser derribado, el mingo principal no consigue sobrepasar la primera raya (raya de "borre" o de diez), el valor es de 5 bolos en la modalidad montaña y de 4 bolos en la de valle. En esta última, derribar el segundo mingo vale 2 bolos y el tercero 1 bolo, independientemente de donde quede cada uno de ellos tras el impacto. En la mano se suele tirar la bola en vuelo, procurando que no toque el suelo antes del mingo (al pique), para que no pierda potencia y efectividad en el impacto, mientras que en el birle, por la larga distancia desde la que se lanza, la bola se tira rodando (al rule).

ı Ī

I ī

**Birle**: en la modalidad valle, es el lance de juego que, situados los mingos en su posición original, se intenta su derribo lanzando la bola, en sentido contrario del lanzamiento de mano, desde la raya de "borre" o de diez. Solo cuenta el derribo de los mingos otorgando al jugador 2 bolos por cada mingo derribado.

**por José Miguel Nieto Ojeda** 

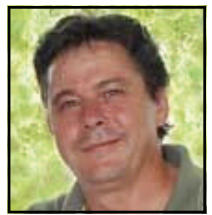

### El bolo andaluz, el deporte autóctono de Andalucía

**Tirada**: es la acción básica del juego ejecutada por el jugador o la jugadora, y es el resultado de la suma de los bolos conseguidos en la mano y en el birle, si lo hubiera.

**Borre**: cuando la tirada se anula por infligir las normas, se denomina borre. La tirada queda invalidada (se anota 0 bolos) cuando, en el lanzamiento de mano, la bola no consigue sobrepasar la raya de "borre" o diez. Esta raya de se sitúa entre 10 y 15 metros de la línea de tiro en la modalidad montaña y entre 17 metros (damas, veteranos e infantiles) y los 26 metros (desde cadetes masculinos) en la modalidad valle. También se denomina borre, y por tanto anula la tirada, cuando el jugador o jugadora pisa la línea de tiro en el lanzamiento.

**Carga**: es la suma de las tiradas de cada uno de los componentes de un equipo en cada tanda de lanzamientos.

Los partidos: aunque en los concursos y en las apuestas se puede competir lanzando un determinado número de bolas (bolos "corridos"), el sistema habitual del desarrollo de juego es el partido. Se pueden disputar los partidos entre dos jugadores, dos parejas o dos equipos. Con una moneda se sortea la escuadra que empieza. Cada miembro realiza una tirada por tanda. Los bolos conseguidos (carga) por el primer equipo (A), son la referencia para la carga que debe conseguir el equipo que tira en segundo lugar (B). Si la carga del equipo A no es superada por el B, el equipo A se anota una "raya" en el tanteo. Si, por el contrario la carga del equipo A es superada, al menos por 1 bolo, por el equipo B, éste se anota la "raya". En la primera tanda, en caso de empate en las cargas, ningún equipo se anota la raya, hasta que en sucesivas cargas se obtenga una puntuación distinta. Posteriormente ya no se contempla el empate, y en caso de igualdad de cargas, la raya es para el equipo que anotó la última disputada. Cuando el equipo A realice la segunda tanda de lanzamientos, para anotar la segunda raya en juego tendrá que igualar (en caso de que haya anotado la primera raya) o superar la carga del equipo B. Siempre la referencia es la última carga conseguida por el equipo contrario, jugándose una raya en cada tanda de lanzamientos de cada equipo. Cuando un equipo anota 6 rayas consigue 1 punta. Tradicionalmente los partidos se han jugado al mejor de 3 puntas, es decir, consigue la victoria el equipo que gana dos puntas, de 6 rayas cada punta. También es común reducir los partidos a 1 sola punta de 8 ó 10 rayas.

Resulta muy curiosa la semejanza en el tanteo tradicional en los partidos de bolo andaluz, con el del tenis, uno de los deportes más conocidos mundialmente. En nuestros bolos la punta equivale al "set" tenístico, y la raya al "juego". Eso sí, ha que tener en cuenta que el deporte de la raqueta se inventa, al menos, tres siglos después que los bolos autóctonos de Andalucía.

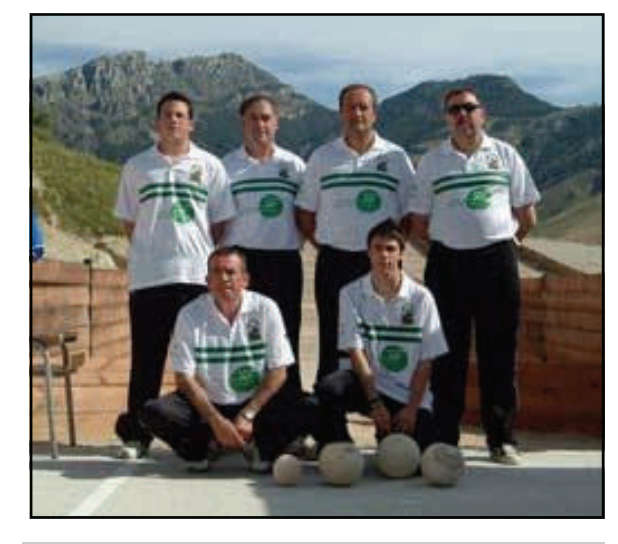

*Selección Andaluza. Entre los seis jugadores hay dos juveniles, fruto del trabajo de la federación en los últimos años. El actual campeón de España absoluto en una de las modalidades tiene sólo 17 años* 

Ī

ı

ī Ī

ı Ī

**BUENAS PERPECTIVAS DE FUTURO**  La Federación Andaluza de Bolos elaboró en 2007 el Plan para la Recuperación y Consolidación del Bolo Andaluz que, a través de sus programas anuales (PRECOBAS), tiene como objetivo principal promocionar y consolidar la práctica federada del bolo andaluz en nuestra comunidad autónoma, aunque como es evidente, incidiendo fundamentalmente en las comarcas donde el juego es tradicional. Para ello es necesario trabajar fundamentalmente en las bases, por lo que se están diseñando programas de captación de deportistas en edad escolar (niños y niñas por igual).

A pesar de ello, a todos aquellos que asisten por primera vez a un torneo de bolo andaluz, les llama poderosamente la atención ver la actividad incesante de la chiquillería en las pistas. No sólo se toman muy en serio su participación y los resultados, sino que los más pequeños se les nota totalmente enganchados a este deporte. Tanto es así que están deseando de que alguna pista se quede libre para tirar bolas, aunque en la pista contigua se esté jugando la finalísima de 1ª categoría entre las figuras actuales del deporte. Los chavales y chavalas más mayores, sin embargo, estarán atentos a sus ídolos en el partido y, comentarán entre el público las jugadas, como si se tratase de los más serio y fundamental de esta vida. Y es que, tradicionalmente, la seriedad y el respeto en el juego es una actitud muy bien valorada por los aficionados.

**por Jeremy Rabjohns walkalpujarra.com** 

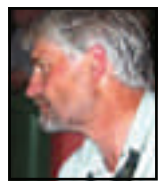

I ı ī

I Ī

Π

### Un inglés caminando por las eras de la Alpujarra

Artículo original en inglés publicado en la web [Walkal](http://www.walkalpujarra.com/alpujarra-information/rambling-thoughts-from-an-alpujarran-era)[pujarra.com,](http://www.walkalpujarra.com/alpujarra-information/rambling-thoughts-from-an-alpujarran-era) traducido por Fran Cortés. Reproducido con permiso.

En mis primeras vacaciones de senderismo en España y Andalucía, casi siempre en invierno, me sorprendió que me dijeran que lo que parecían helipuertos hechos con círculos de piedra, no eran sino eras. Yo acepté la información con reservas. Después de todo, ¿Dónde estaban los campos de trigo, las llanuras los brotes de cereal?

Nunca he visto una era en otras partes de Europa y todavía no se si hay alguna similitud con algo que conociera con anterioridad. Quizás en la mayoría de los países de Europa occidental el período pre-industrial del trillado y aventado es demasiado lejano en el tiempo como para recordarlo. En el Reino Unido la trilla se hace, a menudo, dentro de un edificio con dos puertas creando un efecto de túnel del viento y el piso ahora es de cemento. Espero que en España no depare el mismo destino, ya que las eras en la Alpujarra son unas estructuras tan hermosas, sencillas, a la vez que complejas y funcionales, además de los espectaculares emplazamientos que suelen tener. Son tan numerosas que es difícil imaginar su desaparición, pero sin duda su lento deterioro es un hecho, ahora que el número que está en uso es mínimo. Ellas se merecen el reconocimiento y conservación como sitios históricos.

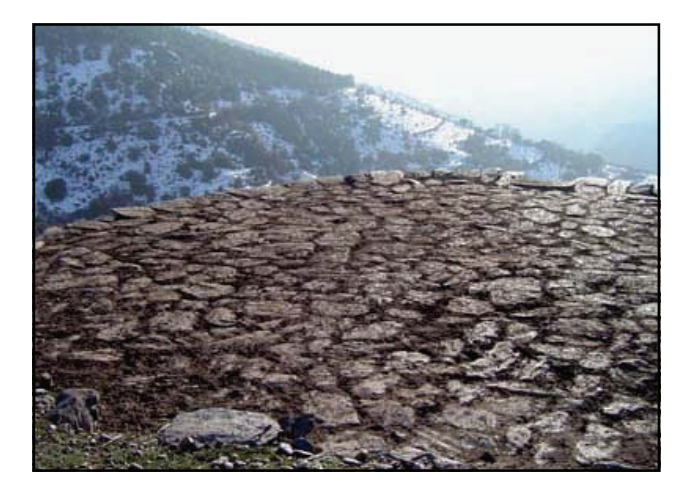

Durante tus vacaciones senderistas podrás ver muchas zona empedradas de 10-15 metros de diámetro en tan solo media jornada de paseo, aunque por lo general se encuentran en ruinas. Están situados en salientes de las laderas de la montaña que ahora solo contienen matorrales. Aunque la inclinación no sea muy inclinada obligó al constructor a levantar dos metros de muro de contención y otros tantos allanando el terreno en el lado contrario para conseguir mantener el nivel. En una ubicación diferente, en el pueblo de Costwold o el parque de Watford uno esperaría encontrarse en el centro un árbol.

Existen eras más pequeñas, no más grandes que un patio-secadero de una casa de campo. Estas áreas con frecuencia carecen de la forma que los constructores hubieran dado a unas más grandes. La casa de campo, cerca del pueblo, sería un punto de descanso, por las noches o en verano, para el agricultor y su familia mientras realizaban tareas en el campo. El secadero recibiría semillas de maíz, judías o lo que tuviera que secarse para conseguir la consistencia que las mantuviera durante todo el invierno como forraje para los animales o materia prima para potajes o cazuelas.

Como un excursionista pensativo, o como una musa excursionista, tanto sobre el papel como a pie caminando, rara vez me resisto al magnetismo de una era con la esperanza de encontrarme con el espíritu de su constructor, para ayudarlo y darle ánimos, aunque se que no los necesita, para que me cuente todo sobre ellas.

Trabajando desde un punto central, que es evidente si seguimos el patrón de las piedras, el constructor fue capaz de formar un círculo perfecto con losas planas. Las exteriores formando una circunferencia con borde elevado para ayudar a retener la cosecha sobre la superficie.

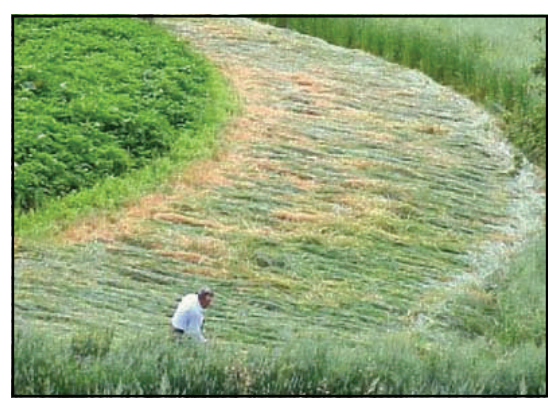

*Agricultor segando* 

El muro de contención y la propia era están hechos, y se sostienen, sobre un muro de "piedra seca" (método constructivo donde las piedras encajan unas sobre otras sin necesidad de argamasa). La superficie irradia desde el centro...siempre que el constructor y las rocas disponibles lo permitan. Las losas grandes son las más idóneas puesto que se necesitan menos y ofrecen una superficie de trabajo más plana y con menos mantenimiento.

**por Jeremy Rabjohns walkalpujarra.com** 

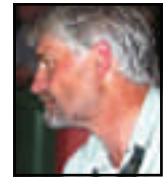

### Un inglés caminando por las eras de la Alpujarra

Los constructores que se encuentran en un área de zona caliza con fragmentos de roca alrededor tendrán que hacer frente a un trabajo más largo. Aunque el tiempo no es una cuestión esencial, parece que han hecho virtud de esta circunstancia y han sido capaces de realizar diseño más complejos. El orgullo por la creación de estos mosaicos monocromáticos son visible, tangibles y valorados por los senderistas que pasan a su lado.

En algunas zonas de Andalucía hay eras circulares y oblongas, aunque el motivo aún tengo que estudiarlo. Sospecho que se debe a los diferentes métodos de trilla y estos a los diferentes tipos de cultivo pero ya que los dos tipos de eras pueden verse juntos, sigo intrigado por la razón. Habiendo presenciado en los 90' personalmente puedo describir el proceso en las eras circulares. El instrumento utilizado, el trillo, es aproximadamente del tamaño del trineo que podrías construir para tus hijos, un trineo bien hecho, de madera fuerte y con un rizado en la parte delantera curvada hacia arriba para facilitar pasar sobre las semillas. Durante siglos se ha ido perfeccionando su parte baja con una variedad de superficies de corte. De nuevo, esto puede estar relacionado con el tipo de cultivo a trillar, aunque también con la tecnología disponible.

La tecnología "de vanguardia" más antigua fueron simples pequeñas piedras clavadas en una estructura de madera. Este tipo de piedras se encuentran por todo el Mediterráneo y los arqueólogos según su patrón de desgaste pueden deducir qué tipo de agricultura se desarrollaba en los lugares investigados. De esta manera, aunque las partes del trillo formadas por madera o cuero hayan desaparecido, gracias al estudio de las piedras, sabemos que se trata de un diseño que se remonta a 10.000 años atrás y que ha llegado hasta nuestros días sin apenas cambios.

Posteriormente las piedras fueron sustituidas por filas de piezas de hierro o acero. Ambos tipos se pueden ver en algunos cortijos y en los museos. Trigo o avena, cosechadas a mano con la hoz, se deja secar en haces para, después de una semana, llevarse a lomos de una mula a la era. Sobre la era se extiende el cultivo hasta unos 30 cm. de altura. Y luego comienza en serio el trabajo. Un par de mulas se emplean para trillar y Ben Hur o sus descendientes se colocan sobre el trillo usando para ello un par de zapatos que estén en su último año de vida. Y arre! allá vamos.

Solía ser un gran evento con la colaboración de varios vecinos puesto que se empleaban 4 pares de mulas que iban realizando su trabajo por turnos, para dar vueltas alrededor de la era durante horas y horas. Al final del día el cultivo quedaba reducido a una mezcla de paja finamente picada y el grano.

El término superficie de trilla ("threshing floor") es hasta cierto punto inapropiado. El español "era" se usa para la trilla en el sentido de una plataforma para aventar. Ningún agricultor es su sano juicio haría una era en un lugar incómodo, o lejos como

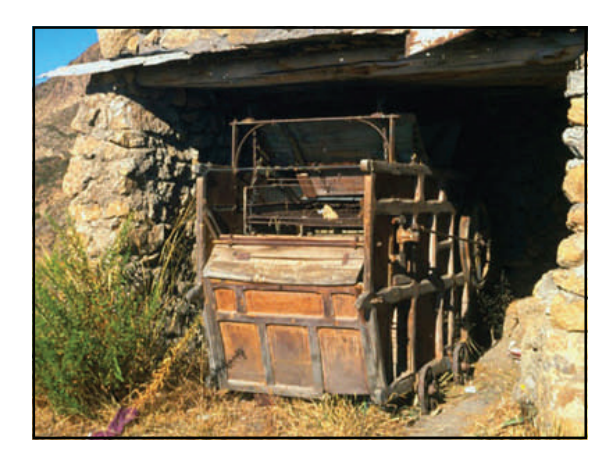

*Tecnología "punta" de principios del siglo XX* 

del cortijo como para necesitar ir allí en mula. No, eran zonas para aventar y debían estar cerca de la casa de los dueños y que además estuvieran en lugares donde más soplara el viento en verano. Irónicamente desde el comienzo del siglo XX ha sido posible modernizar el proceso de aventado gracias al uso de maquinaria que se encarga de producir aire y del tamizado. Algunas de estas máquinas aún pueden verse, aunque en un estado de total abandono, aunque puede uno aún valorarlas imaginándolas en plena acción en una era.

I

I

Una vez fui testigo de una situación de "trabajo con viento de parada". El viento soplaba tan fuerte en contra de la máquina de aventar que al operario le resultaba imposible competir girando la manivela. ¿Qué se puede hacer en un caso así? Nada, tan solo sentarse y esperar bebiendo vino. El problema es que el vino en España no se acaba nunca!

La era sobre la que reflexiono es típica. Su estructura es tan sólida como siempre lo fue, inmóvil en el tiempo ha sobrevivido viendo como la casa de su dueño se ha derrumbado. Algunas formas y estructuras parecen una parte más del paisaje, como si hubieran crecido allí mismo, teniendo el encanto y la apariencia de un producto de la naturaleza. Proceden de una época en la que el propio hombre formaba parte de la naturaleza y de sus estructuras y su estilo de vida se amoldaba a ella, una época que parece encarnar la empatía entre el hombre la naturaleza.

Su situación ofrece unas espléndidas vistas, que junto con junto con la emoción que exudan las rocas pulidas, convierte la visión en una experiencia.

**por Jeremy Rabjohns walkalpujarra.com** 

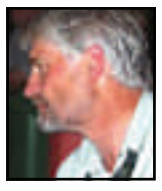

Ī I Ī

Ï

Ī

ı

## Un inglés caminando por las eras de la Alpujarra

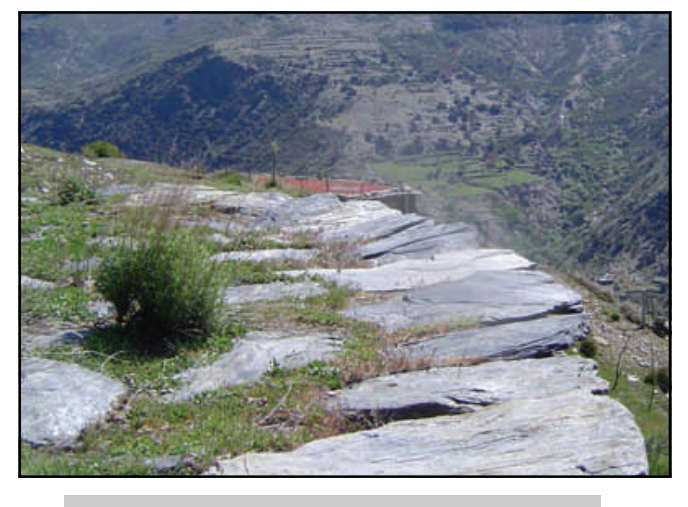

 *Las eras son un mirador privilegiado en la naturaleza.* 

La era está en una colina. Mirando a izquierda y a derecha a dos valles que se unen más tarde. El valle continúa aguas abajo con un bosque de castaños y robles, haciéndose más ancho, girando saliendo de la Alpujarra para, poco después, ir a morir al mar. Cuesta arriba un día más por la vertiente sur de Sierra Nevada, que comprende la Alpujarra, hacia las crestas nevadas y el cielo de los más azules. Todo esto se acompaña con el sonido de los cencerros y el agua cayendo por uno de los barrancos. Vientos y brisas que pasan por arriba y abajo de los valles en el ritmo diurno de las montañas ofrecerían una buena oportunidad para aventar. La competencia por los días de viento en los relativamente cortos espacios de tiempo disponibles debía haber sido intensa. Uno casi puede sentir el frenesí de la actividad por el gran número de eras y por su proximidad, al menos una por propietario; en materia de agua y de cosecha la buena vecindad probablemente no sobresaliera.

Esta era, al igual que la mayoría que se encuentra en la Alpujarra, está cubierta por una roca conocida como esquisto de mica que tiene un brillo natural, a la que se añade una suavidad pulida a lo largo de siglos de uso. Es una roca de color negro que absorbe el calor del sol para ayudar a un secado más rápido. Ahora donde antaño corría el sudor con facilidad durante el día de trilla y las manos más frescas de aventar a medianoche, las piedras proporcionan hoy en día un lugar perfecto para un picnic con una temperatura agradable en días de senderismo en invierno. Durante gran parte del año se siente la sensación de nieve en el aire, cayendo con el aire frío que baja de las cumbres nevadas, a pesar de tener a la vista el Mediterráneo. Para seleccionar un lugar para mi almuerzo, normalmente suelo dar un paseo alrededor de la circunferencia de la era: comportamiento compulsivo o fuerza mágica? No lo sé. Busco la mejor piedra donde sentarme.

Me pregunto alrededor de la circunferencia, pero luego de pronto me atrae una como un planeta moribundo a su sol, al centro del universo, desde donde comenzó nuestro constructor, y me siento a descansar, comer y beber algo.

Las eras pueden hacer cosas divertidas para usted como podrá comprobar; a pesar de su función agrícola, han tenido otros usos que han caído del campo de la mitología. Sin embargo piensen en brujas, en el supuesto que existan, necesitan un sitio donde juntarse, bailar y despegar. La era tiene características que se prestan a todo ello: el aislamiento, la forma y el viento han conformado lo oculto a lo largo del tiempo y aquí, hasta la actual generación de abuelos, saben quién es la bruja, incluso si nunca han visto su vuelo desde la era.

Es extraño como se puede ver ocasionalmente a mujeres físicamente idénticas a como mostraban a las brujas los cuentos ilustrados infantiles. Son ideales para representar ese papel, tanto que a veces no he podido resistir la tentación de parar a alguna con cualquier pretexto, para comenzar una conversación y preguntarle qué pociones tienen en oferta. No conseguí nada en una ocasión que decidí parar el coche al pasar junto a una de mis brujas, y comenzar a hablar:

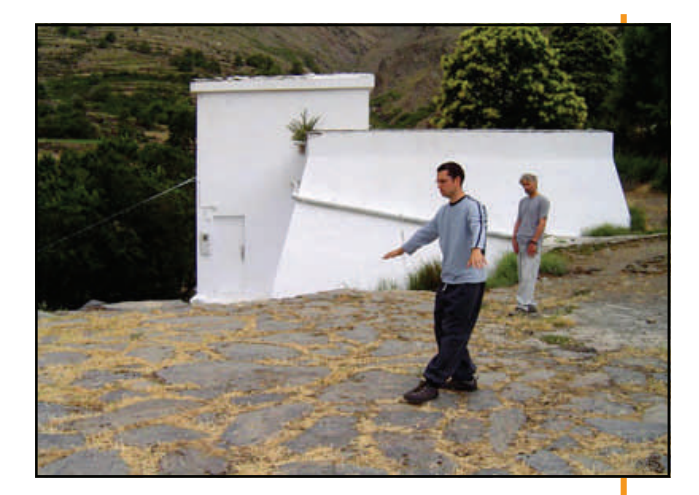

*Sesión relajada de Tai-Chi en una era* 

**Jeremy Rabjhons es gerente de Walkalpujarra.com y nos hecha una mano puntualmente a la TA por la zona de Trevélez.** 

**por José Antonio Pavón** 

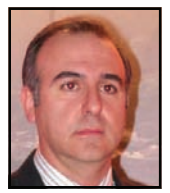

I

I Π

Ī

Π

## Jamón de Huelva

**Denominación de Origen** *Jamón de Huelva***: el jamón elaborado con el microclima de la Sierra** 

#### **Reseñas históricas del jamón elaborado en la Sierra**

A continuación se detallan algunas de las innumerables reseñas históricas que mencionan la interrelación entre el jamón y los pueblos de la Sierra de la provincia de Huelva.

En el libro "Una Imagen de Calidad: Los productos del cerdo ibérico" publicado el Ministerio de Agricultura, Pesca y Alimentación en el año 1984 podemos encontrar reseñas como "Jabugo: Donde el jamón nace y se hace", "El jamón de prestigio se comenzó a producir hace siglos en la Sierra de Aracena por pequeñas industrias artesanas una de las cuales se llegó a registrar en 1895 con el nombre El Columpio" y "Su red comercial que en 1905 contaba con Sevilla, Jerez de la Frontera, Puerto de Santa María, San Fernando y Cádiz como puntos neurálgicos para la distribución de sus productos".

En el libro "El jamón de Jabugo y otros manjares del cerdo ibérico" publicado por D. Cesáreo Hernández Monjo en el año 2005 podemos encontrar reseñas como "la primera industria como tal fue fundada en el año 1879 por D. Juan Rafael Sánchez Romero, que se desarrolló en los sótanos de la calle San Bernardo", "otro punto de distribución fue la cuenca minera de Huelva, cuya explotación emergía con fuerza", "A principios del siglo XX, el desarrollo de la empresa jamonera se acelera debido al desarrollo del ferrocarril…, según la línea Huelva-Zafra", "Llegamos hasta el momento actual, donde la industria forma una potencia en el sector del cerdo ibérico y en el jamón de calidad", "Un microclima excepcional, zona de sierra, altitud adecuada, buena orientación, temperaturas frías en invierno y suaves en verano, humedad relativa estable y, sobre todo, las variedades de hongos que permanentemente se desarrollan en nuestras bodegas", "…, el salado, donde se ponen de manifiesto la experiencia y tradición jamonera de la zona…"

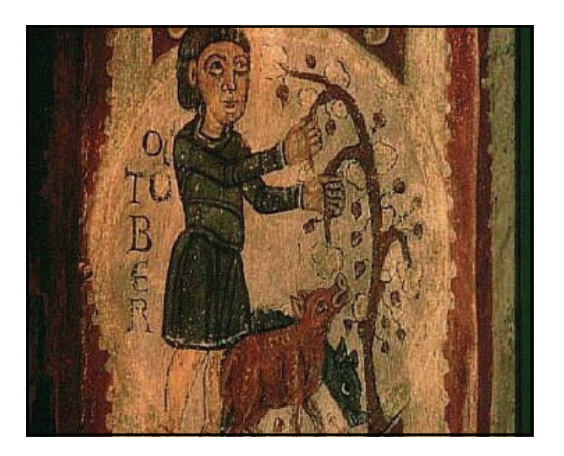

*Reproducción medieval de un campesino alimentando con bellotas unos cerdos* 

En el trabajo de investigación "Las industrias cárnicas en Jabugo. De la tradición al desarrollo" escrito y leído en 1998 por el Dr. Francisco Javier García Delgado del Instituto de Desarrollo Local de la Universidad de Huelva podemos encontrar las siguientes reseñas "La comarca de la Sierra onubense presenta la mayor concentración industrial de Sierra Morena Occidental…","Aracena y Cortegana, las dos localidades de economía más diversificadas, concentran cinco industrias cada una de ella. Por último aparece dos municipios, Jabugo y Cumbres Mayores, que suman un total de cuarenta y ocho empresas", "De esta forma, Jabugo es el municipio serrano con más industrias dedicadas a la transformación del porcino ibérico…", "…en las fuentes latinas se encuentran referencias al <<jamón>> de la Baeturia (zona norte de la provincia de Huelva y sur de la de Badajoz)…", "En el siglo XVII, encontramos ya citas abundantes sobre el jamón de la Sierra de Aracena, como se testifica en los escritos de los literatos del Siglo de Oro, como Lope de Vega o el mismísimo Cervantes…", "Además, la zona central de la Sierra de Huelva, donde se localiza Jabugo…", y "…en la temporada de 1883-1884, fueron sacrificados en el término municipal de Jabugo 400 cabezas de ganado porcino…".

En la 10ª sesión del III Congreso Mundial del Jamón celebrado en Teruel en el año 2005, el Catedrático de Economía Aplicada de la Universidad de Granada, D. Juan González Blasco, ilustró a los congresistas con que "… ningún país productor de jamón consiguió tantas medallas como España…siendo los jamones de Huelva los más recompensados".

También da fe histórica de la producción de cerdos y bellotas Lope de Vega en sus versos:

> Jamón presunto de español marrano de la Sierra famosa de Aracena, donde huyó de la vida Arias Montano.

En el año 1577 D. Alonso Ramírez Gasco con motivo de los viajes a la recién descubierta América se refería "…y en Sevilla comprareis una docena de jamones de Aracena y…".

Cortegana es una población que ha sabido, también, mantener la tradición que hace que su nombre sea reconocido por los productos que su industria cárnica elabora, especialmente por sus jamones. Y, en Cumbres Mayores, ya en el año 1.772 existía la Hermandad de San Antón Abad, fundada como "Cofradía de Matarifes y Arrieros", lo que indica una actividad muy relacionada con el cerdo.

#### **por José Antonio Pavón**

### Jamón de Huelva

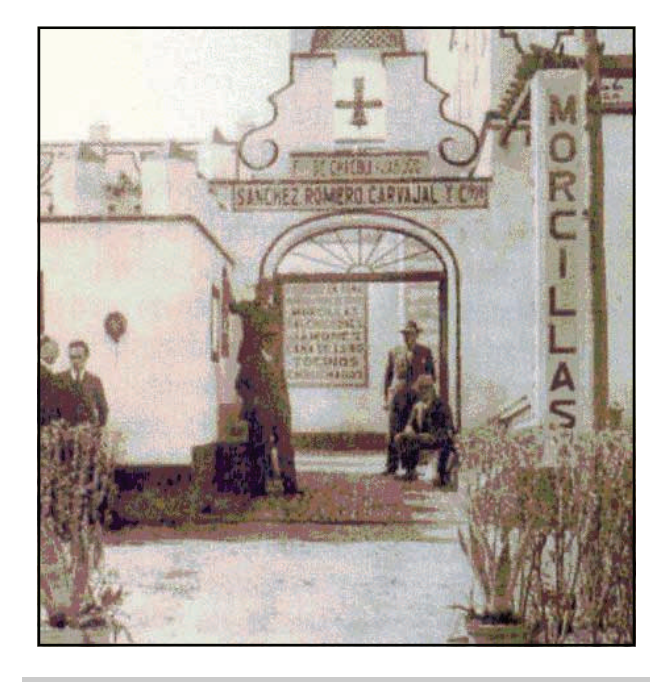

*Entrada principal de Sánchez Romero Carvajal, año 1910*

En el prólogo del libro "El cerdo ibérico: crianza, productos y gastronomía" publicado en 1998 por Iniciativas Leader Sierra de Aracena y Picos de Aroche, S.A. se puede leer "Aunque en toda la Sierra el jamón de prestigio se comenzó a producir hace siglos por pequeñas industrias artesanas, fue en las citadas - Jabugo, Cortegana y Cumbres Mayores- y en otras localidades vecinas, como El Repilado, Corteconcepción, Los Romeros…, donde se consolidó la tradición y la fama de los jamones y embutidos ibéricos de la zona a partir de finales del siglo XIX".

En el libro "Estudio Comparativo de Cinco Estirpes de Cerdo Ibérico" del Dr. Francisco Javier Forero Vizcaíno publicado por la Diputación Provincial de Huelva podemos encontrar la reseña "…viajes que se realizaron a las Américas a partir de su Descubrimiento, ya que las piezas procedentes de los cerdos fundamentalmente jamones, paletas y tocino, eran muy demandadas para estos largos trayectos dadas las características nutritivas y de conservación que ofrecen dichos productos, que permitieron el establecimiento de un floreciente negocio en toda la comarca de la sierra como zona exportadora de jamones a América, según se refleja en numerosos documentos conservados en el Archivo General de Indias, en Sevilla".

#### **Reconocimiento y Protección de la Denominación de Origen** *Jamón de Huelva*

Obtener el reconocimiento de la Denominación de Origen para los jamones elaborados en los pueblos de la Sierra ha sido un anhelo histórico que culminó en 1995 cuando se publicó el<br>Reglamento de la D.O. Jamón de Huelva Reglamento de la D.O. *Jamón de Huelva* ([www.jamondehuelva.es](http://www.jamondehuelva.es/)) y de su Consejo Regulador en el BOE.

La Administración tutelante de la Denominación de Origen *Jamón de Huelva* es el Ministerio de Alimentación, Agricultura y Medio Ambiente por abarcar el ámbito geográfico de su zona de producción de los cerdos ibéricos a la Comunidad Autónoma de Andalucía y la de Extremadura.

En enero de 1998 se publica en el Diario Oficial de las Comunidades Europeas el Reglamento por el que se inscribe *Jamón de Huelva* como Denominación de Origen Protegida (DOP) reservándose su utilización a los productores situados en la zona de elaboración que respeten los requisitos descritos en el Pliego de condiciones.

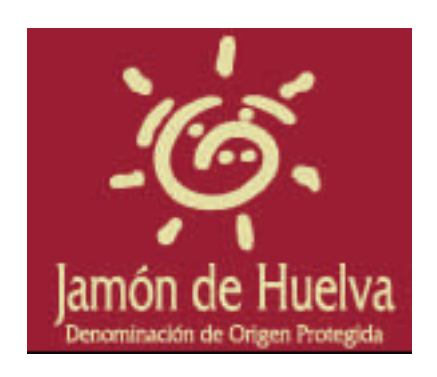

*Logo de la D.O. Jamón de Huelva* 

#### **Ámbito geográfico para la alimentación de los cerdos ibéricos**

La zona de producción o engorde de los cerdos ibéricos cuyas extremidades son aptas para la elaboración de jamones y paletas amparados por la Denominación de Origen está constituida por las dehesas de encinas, alcornoques y quejigos pertenecientes a las provincias de Badajoz y Cáceres en Extremadura y Cádiz, Córdoba, Málaga, Sevilla y Huelva en Andalucía.

Considerando la alimentación a la que el animal ha sido sometido antes del sacrificio y de acuerdo con la terminología de la zona se distingue el cerdo de bellota o terminado en montanera que es aquél que se destina al sacrificio inmediatamente después del aprovechamiento exclusivo de la montanera de bellotas y hierbas en dehesas de encinas, alcornoques y quejigos.

I

#### **Ámbito geográfico para la elaboración de los jamones y las paletas**

La zona de elaboración de los jamones y paletas susceptibles de ser amparados por la D.O. está constituida por el área natural en la que los factores ecológicos unidos a los factores técnicos y humanos dan lugar al producto tradicional con las características propias que

#### **por José Antonio Pavón**

### Jamón de Huelva

tradicionalmente le han caracterizado por lo que está comprendida por los 31 municipios de la Sierra de la provincia de Huelva:

Artículos

Alájar, Almonaster la Real, Aracena, Aroche, Arroyomolinos de León, Cala, Campofrío, Cañaveral de León, Castaño de Robledo, Corteconcepción, Cortegana, Cortelazor, Cumbres de Enmedio, Cumbres de San Bartolomé, Cumbres Mayores, Encinasola, Fuenteheridos, Galaroza, La Granada de Río Tinto, Higuera de la Sierra, Hinojales, Jabugo, Linares de la Sierra, Los Marines, La Nava, Puerto Moral, Rosal de la Frontera, Santa Ana la Real, Santa Olalla del Cala, Valdelarco y Zufre.

Distribución de las empresas elaboradoras por municipios de la Sierra

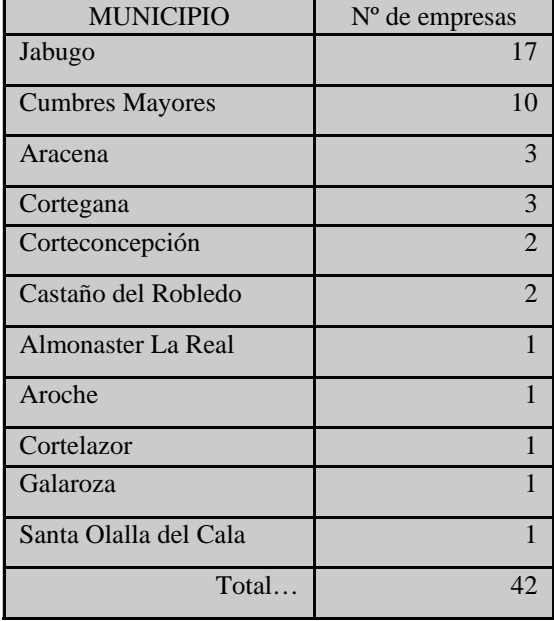

#### **Características de la designación de calidad** *Summum*

La designación de calidad *Summum* se otorga a aquellos jamones y paletas procedentes de cerdos "ibérico puro" o de "ibérico" que posean como mínimo el 75% de sangre ibérica pura, cuya edad mínima al sacrificio sea de 14 meses**,** manejados de forma tradicional y alimentados exclusivamente con bellotas y demás recursos naturales propios de las dehesas, y que hayan madurado de forma natural en las singulares condiciones microclimáticas de la Sierra de la provincia de Huelva, con un período mínimo de elaboración para los jamones y para las paletas.

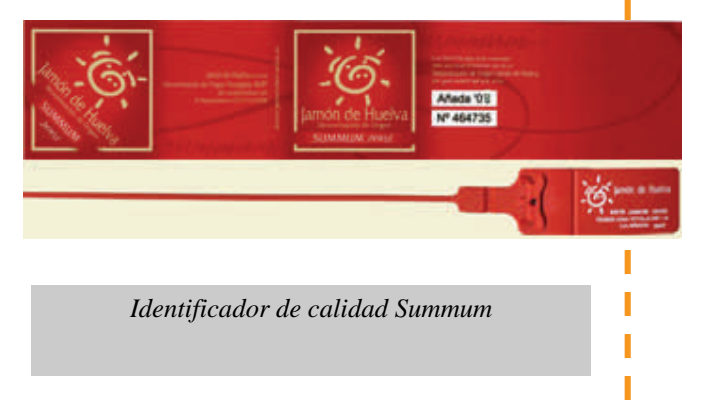

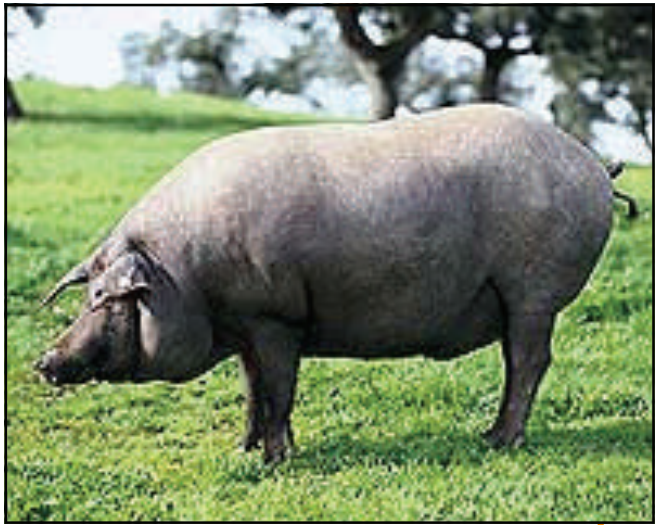

*El protagonista de todo esto* 

El organismo de certificación de la Denominación de Origen Protegida exigirá que el factor racial y la alimentación de los cerdos estén certificados por un organismo de control de conformidad con la norma de calidad para la carne, el jamón, la paleta y la caña de lomo ibéricos.

Las características que definen la singularidad y exclusividad del jamón con DOP Jamón de Huelva y designación de calidad Summum son:

- Transmisión oral del conocimiento empírico. El "saber-hacer" acumulado durante siglos y transmitido empíricamente de generación en generación.
- Dehesa. La dehesa es un ecosistema esculpido por el ser humano en un delicado equilibrio: encinas, alcornoques y quejigos.
- Cerdo ibérico. Una raza autóctona de la Península Ibérica.

#### **por José Antonio Pavón**

### Jamón de Huelva

 Espacio y tiempo. Más de 1 hectárea de dehesa a disposición de cada cerdo ibérico durante la montanera. Montanera: alimentación del cerdo ibérico exclusivamente con frutos, las bellotas, y pastos naturales durante los meses de octubre-noviembre-diciembre-enerofebrero. Y casi 4 años desde que el cerdo ibérico nace en la dehesa hasta que el jamón finaliza su maduración en la bodega natural.

Artículos

- Microclima único. Primero, geográficamente solamente se puede elaborar *Jamón de Huelva* en los 31 pueblos del Parque Natural Sierra de Aracena y Picos de Aroche cuyas dehesas están declaradas Reserva de la Biosfera por la UNESCO. Segundo, apenas recorren los vientos húmedos del Océano Atlántico 80 kms en línea recta empujando a las nubes hasta los inicios de Sierra Morena por lo que rompen en elevadas lluvias otoñales y primaverales. Tercero, a más de 600 metros de altitud con respecto al nivel del mar con lo que en invierno se disfruta de frías temperaturas y en verano de frescas noches. Y, por ultimo, es el lugar más meridional en el que se elabora jamón con lo que en verano y durante el día se mantienen elevadas las temperaturas.
- Curación, secado y maduración, natural. La conservación con sal marina, salazón, distribuida por la superficie del jamón. Seguidamente, el jamón reduce su contenido en agua colgado durante los meses de verano en la planta alta de las instalaciones, en los secaderos, con temperatura y humedad que el maestro jamonero consigue controlar abriendo y cerrando las ventanas. Y, a continuación, el jamón prosigue su proceso de maduración en el sótano de las instalaciones, en las bodegas, con temperatura y humedad constante.

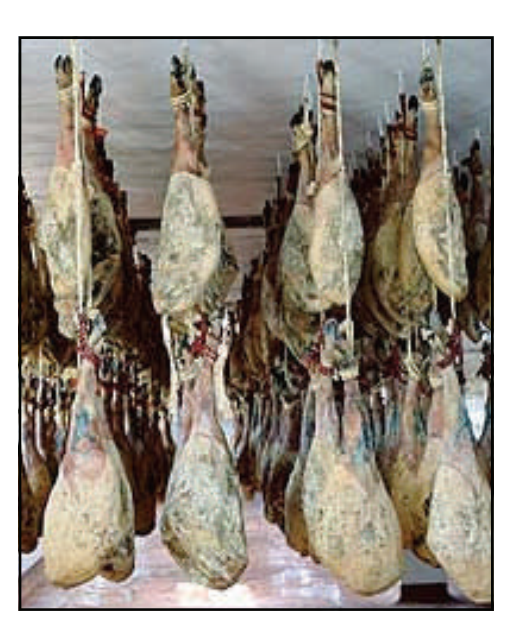

*Los jamones en pleno proceso de curación* 

- Certificación de la calidad y del origen otorgada por la Denominación de Origen Protegida. El control es individualizado y realizado por una Institución tutelada por el Ministerio de Medio Ambiente y Medio Rural y Marino, desde la entrada de los cerdos en montanera hasta la salida de los jamones de la bodega.
- Los elementos identificativos son el precinto y la vitola. De estos tres elementos, en el jamón se debe exigir la presencia del precinto y la vitola de color rojo y con un código identificativo idéntico y con la designación de calidad *Summum*. Además, en el mercado, el consumidor debe exigir la etiqueta de la bodega comercializadora.

Consecuentemente, la oferta en el mercado de jamones y paletas con DOP *Jamón de Huelva* y designación de calidad *Summum* es limitadísima.

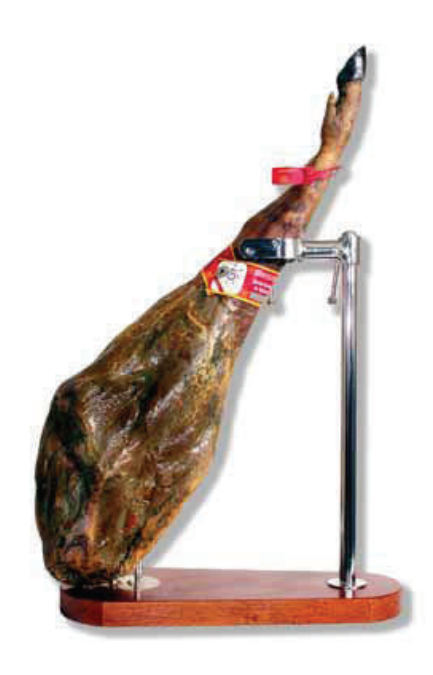

*Precinto y vitola de un jamón* 

#### **El ritual del corte**

Obtener un buen corte, de finísimas y cortas lonchas, necesita algún aprendizaje y disponer de una tabla de corte, cuchillos, chaira y paño de algodón.

 El momento culminante llega con su degustación, que ha de ser lenta, para que los sentidos disfruten de los matices sensoriales del jamón con Denominación de Origen Protegida (DOP) *Jamón de Huelva*.

**por José Antonio Pavón** 

## Jamón de Huelva

- La colocación del jamón en la tabla de corte dependerá del ritmo previsto de consumo; así, para un consumo inmediato de toda la pieza se colocará la pezuña hacia arriba descortezándolo entero, y para un consumo dilatado se colocará la pezuña hacia abajo descortezándolo a medida que cortemos, pero siempre con el borde de corte limpio y perfilado.
- Con el cuchillo ancho se realiza un corte profundo en la caña y a continuación se retira la corteza y el tocino exterior. A partir de este momento, con el cuchillo jamonero se obtienen las primeras lonchas, finísimas, manteniendo la línea de corte lo más horizontal posible. Siempre que se deje de cortar, hay que proteger la superficie con tocino.
- Al llegar a la cadera, usando la punta del cuchillo, se realiza un corte incisivo alrededor del hueso.

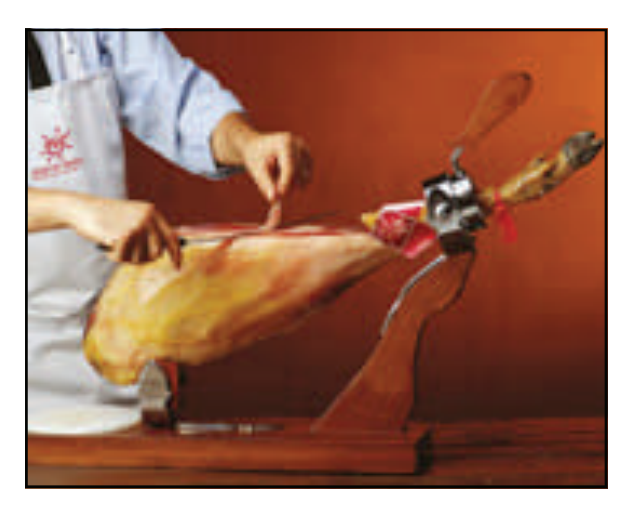

*Corte el jamón sobre su jamonero* 

- Una vez salvado el hueso, se continúa con el corte obteniendo lonchas de la contramaza o culata manteniendo la línea de corte siempre recta.
- A continuación, se da la vuelta al jamón para comenzar a cortar la babilla y una vez finalizada se procede a apurar el jamón extrayendo el jarrete que se corta en taquitos. Finalmente, el hueso se utilizará como un excelente ingrediente para dar sabor al puchero o cocido.
- Desde la dehesa a la loncha, por fin llega el momento de dejarse llevar con todos los sentidos, disfrutando del sabor, la textura y el aroma de un plato de jamón con Denominación de Origen *Jamón de Huelva*.

#### **Y para terminar, la cata sensorial de una finísima loncha**

El *Jamón de Huelva* es capaz de transmitir más de 20 percepciones al conjunto de nuestros sentidos.

La cata debe comenzar con la vista para apreciar, externamente, su caña fina y, en el interior, sus infiltraciones adiposas; continuar, con el olfato percibiendo su aroma a "jamón de bellota curado"; seguir, con el tacto valorando la untuosidad de su grasa; continuar, con el sabor degustando una corta y finísima loncha; y, finalizar, con la apreciación retronasal de su intensidad y persistencia.

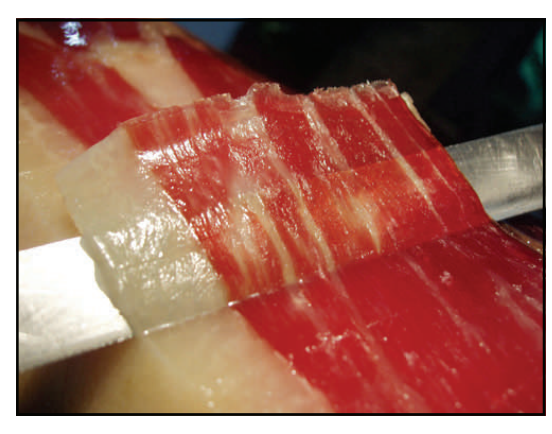

*Corte de loncha de jamón y presentación en plato para su degustación* 

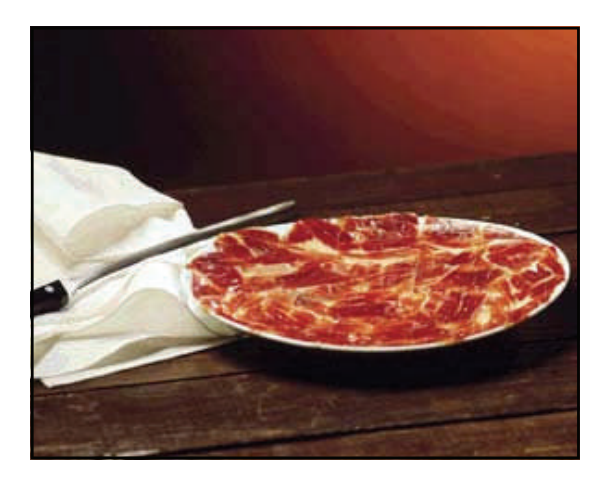

**José Antonio Pavón Domínguez**  Secretario del Consejo Regulador de la DOP *Jamón de Huelva*

14 años viviendo en el Parque Natural Sierra de Aracena y Picos de Aroche

Para ampliar información teléfono +(34) 959 127 900 [info@jamondehuelva.es](mailto:info@jamondehuelva.es)

### Nuestros colaboradores

### Alicja Wolanczyk

### *traducción al inglés*

Nací en Polonia, en Walbrzych, pero los últimos 5 años he vivido en España: en León y Barcelona. Mi primera bicicleta fue un regalo de cumpleaños de mis padres pero fue años después viviendo en España cuando descubrí mi afición al ciclismo. Aunque profesionalmente me dedico a marketing y comunicación, en mis ratos libres me encanta practicar la bici de montaña y de carretera. Es cuando realmente puedo desconectar.

Los fines de semana aprovecho para conocer mejor los alrededores de Barcelona: Montserrat, Collserola, Montseny, Garraf… Suelo participar en varias carreras que organizan en los alrededores los clubes ciclistas y la verdad es que me lo paso genial. En cuanto las circunstancias me lo permiten, a veces consigo escapar un poco más lejos, a mi lugar mágico en los Pírineos – Aínsa. Ahí se encuentra una de mis rutas favoritas: la de los miradores de Ordesa.

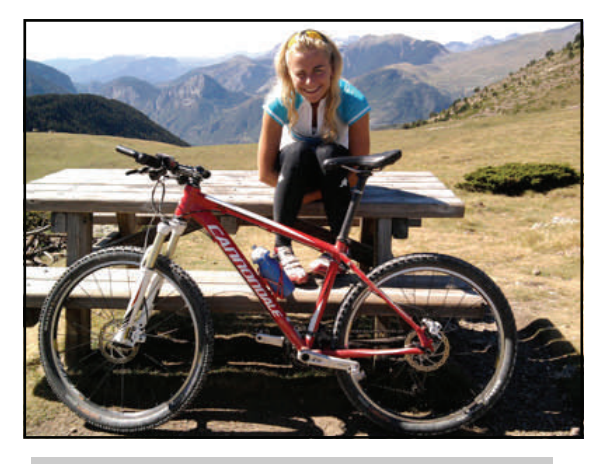

*En San Juan de Plan, 2010* 

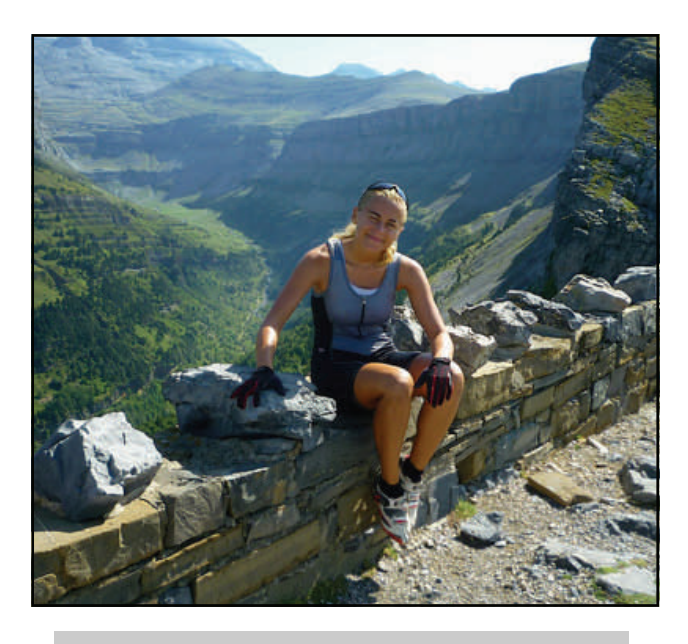

*Alicja en los miradores de Ordesa* 

Sin duda, ese trayecto ofrece unas de las vistas más espectaculares que jamás he visto. Saliendo del pueblo de Aínsa, una carretera lleva por el Cañón de Añisclo hasta llegar a Nerín. Ahí empieza la paciencia y constancia: una pista ancha que va subiendo… y subiendo, hasta llegar a la Sierra de las Cutas que permite admirar el Valle de Ordesa, el Monte Perdido, la Brecha de Rolando, la Cola de Caballo desde uno de los puntos más altos. Aunque la subida a veces se hace larga, creo que nunca me cansaré de repetirla…

¿Cómo he empezado a colaborar con Transandalus? La verdad es que aunque tengo acumulados miles de kilómetros, una escapada con alforjas y tienda de campaña sigue pendiente. Después de haber estado en Andalucía durante la carrera de Andalucía Bike Race, me quedé con muchas ganas de volver y conocer mejor esa tierra. Los días que pasé en Jaén y Córdoba fueron inolvidables – los paisajes para mi tan exóticos y sorprendentes al mismo tiempo (estaba esperando a ver el paisaje casi desierto!), la cantidad de caminos y pistas que atraerían a cualquier ciclista… A la vuelta a Barcelona empecé a leer blogs y foros en Internet. Encontré el perfil de Transandalus en Facebook, me pareció una página genial para conseguir información, compartir experiencias y conocer a la gente con la misma pasión. Un día contacté a Fran… así desde enero la lista de los sitios que quiero ver en Andalucía va creciendo :-) Si un día estáis por Barcelona, estaré encantada de

ī I ı ī ı ī Π I

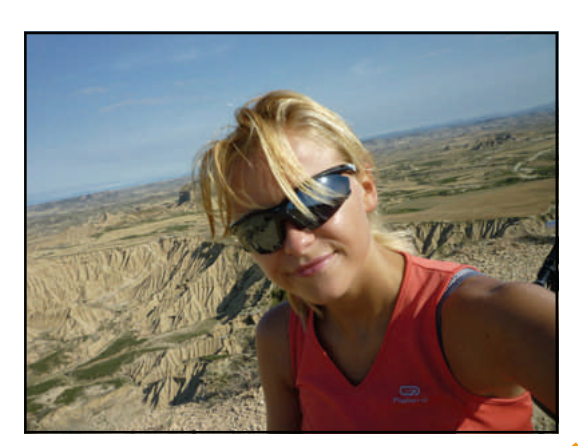

rodar juntos! :-) Saludos!!!

## Pequeños tesoros

**por Sitios de España** 

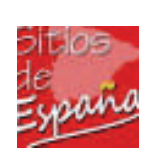

Ī I

Ī I

sitiosdeespana.blogspot.com.es

## Tajo de Ronda

Si llegas a Ronda por primera vez es imposible que su famoso Tajo te deje literalmente sin aliento, por mucho que hayas visto miles de fotos, por mucho que te sepas los datos y las alturas y conozcas el Puente Nuevo llegas, te asomas y te paralizas.

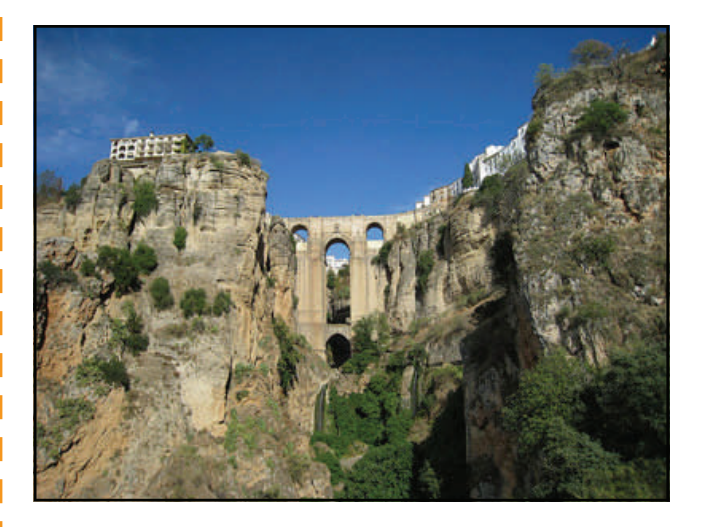

No es por la altura, no es por la belleza de las rocas y las casas, asomadas al borde mismo del precipicio o, al menos, no es sólo por eso. Ni siquiera es solamente por la maravilla de ingeniería del puente, tan alto, pero sobre todo con esa impresión grave y pesada, pero no exenta de cierta gracilidad.

En resumen, el Tajo de Ronda es una maravilla de la naturaleza a la que se le han acumulado en imposible abigarramiento varias maravillas humanas, y el resultado final es de esos que impactan y que, por supuesto, resulta imposible olvidar.

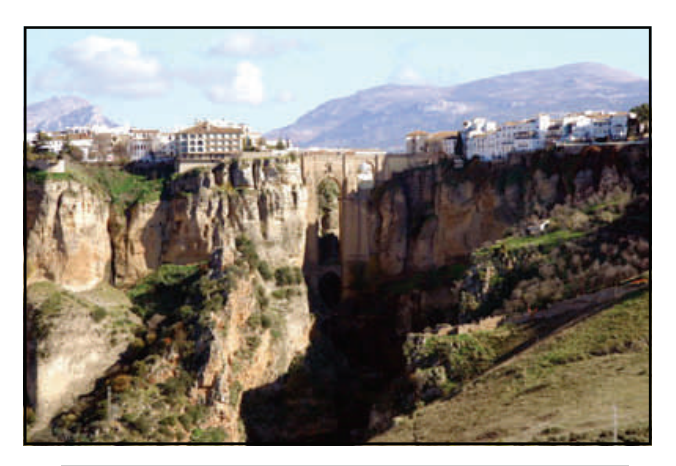

*Ronda y el Tajo, y la sierra al fondo.* 

Hay varios puntos desde los que contemplar el Tajo, el primero y más obvio es desde el propio Puente Nuevo y por eso los turistas lo cruzan deteniéndose casi a cada paso y formando un trajín continuo de gente que anda, para, se asoma y echa fotos.

Otro de los observatorios privilegiados es la terraza junto al Parador, que nos deja ver el Puente a la izquierda, las casas pegadas al precipicio y cómo, a la derecha, el paisaje se abre en unos valles hermosos hasta subir de nuevo hacia los picos de la Serranía de Ronda.

Por el contrario, en el mirador que hay justo en el otro lado, junto al Convento de Santo Domingo, desde el que vemos al Tajo doblar a la derecha y como encerrarse en sí mismo hasta el Puente Viejo. Allí se vuelve abrir al campo verde y hermoso que rodea Ronda.

Toda la ciudad, y especialmente en pequeño casco viejo defendido y aislado por el Tajo, es una verdadera maravilla, de las más hermosas de España, pero es este impresionante corte de milenios en la roca lo que la hace excepcional, otro ejemplo de lo hermoso que puede ser que la naturaleza y el hombre trabajen juntos... o hasta que se peleen, que uno no sabe muy bien qué es lo que ha pasado allí.

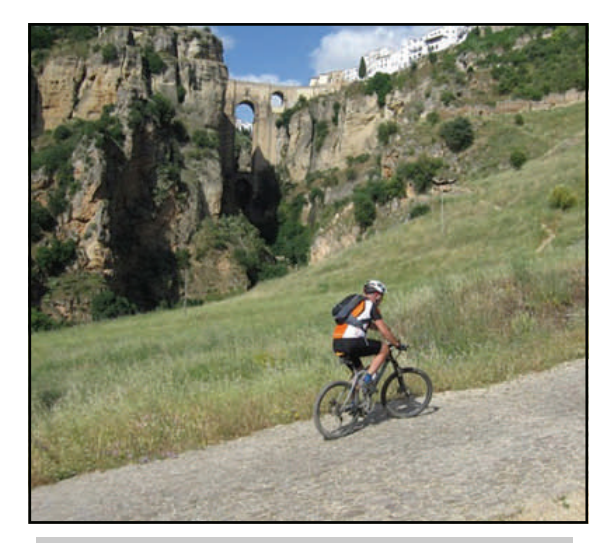

*La famosa "Cuesta del Cachondeo" para subir a Ronda (Foto: Andalbike.com)* 

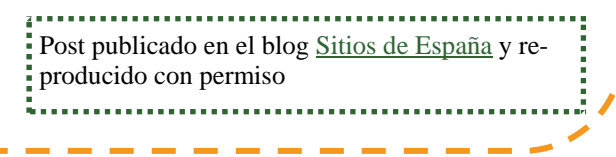

Llega el calor, y el número de viajeros baja, aunque no deja de sorprendernos el número de alforjeros que van haciendo la Transandalus y de los que teníamos constancia previamente. Por momentos son más los transandaluseros de los que tenemos noticia gracias a otros viajeros que los que habían anunciado su viaje. Como dice un buen amigo de la TA, Jesús Marrufo, ya no se trata de la Teoría de iceberg, donde solo se ve la punta de viajeros, si no la Teoría del Pingüino, pues a veces no se ve ni el iceberg, tan solo el pingüino sobre él.

 **Jorge,** de Alicante, volvió a la Transandalus, por tercera vez para completarla, haciendo **Alhama de Granada**— **Almería**.

[Leer crónica >>](http://www.transandalus.org/index.php?option=com_smf&Itemid=89&topic=1750.msg10254;topicseen&lang=es#new) | [Crónica en su blog \(con fotos\) >>](http://cajondeviajes.blogspot.com.es/2012/06/cronica-transandalus-junio-2012.html)

[Ver vídeo >>](http://youtu.be/tt0kcwpPjLc)

**PÁGINA 19** 

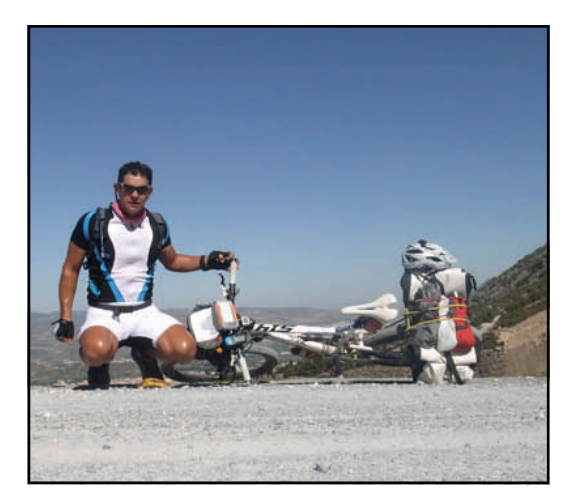

**" estupendo trozo de la TA el de Alhama de Granada hasta Almería " " Han sido 34 días en tres bocados ( Almería- Puerto Sª Mª; idem -Alhama de Granada; idem- Almería). Y una experiencia inolvidable "** 

*Foto: Jorge y su bici* 

**"mis experiencias en la Transandalus fueron muy positivas. En la lista de mis viajes (Camino Francés, Vía de la Plata, Camino del Cid, Transalpin Ost / West, Cruce de los Andes a Curicó, descenso en La Palma, Tenerife, Lago de Garda) queda en primer lugar "** 

*Roberto, en la puerta del Hotel Avenida en Beas de Segura antes de empezar una jornada de pedaleo* 

 De **Roberto**, alemán nacido en Chile, ya informamos en el boletín anterior. Ahora ha colgado unos vídeos de su viaje Almería-La Carolina:

Almería-Polopos [Polopos-Bacare](http://www.youtube.com/watch?v=mG6VyY0pYsU)s [Bacares-Pontones](http://www.youtube.com/watch?v=8eOv1NStmEs) [Pontones-La Carolina](http://www.youtube.com/watch?v=Ixi8oVICXBQ)

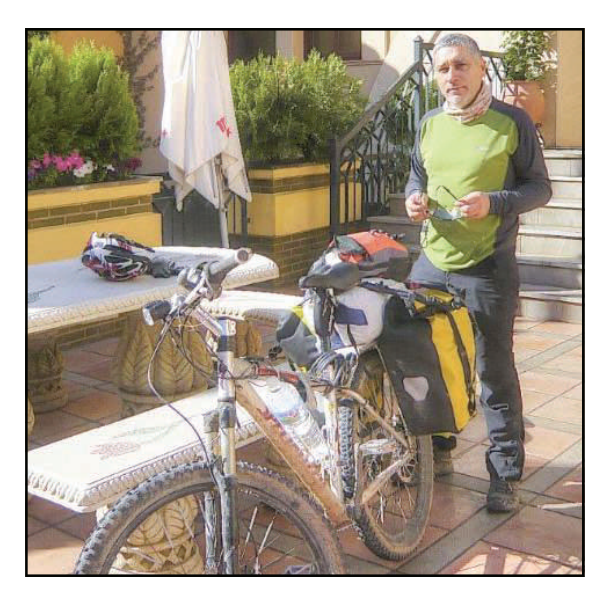

 De los vascos **José Luis**, **Javi**, **José Antonio** y **Juanjo** también informamos en el boletín anterior de su viaje entre - y. Ahora hemos leído la crónica completa de su periplo transandalusero.

[Leer crónica >>](http://www.transandalus.org/index.php?option=com_smf&Itemid=89&topic=1726.msg10129&lang=es#msg10129)

<u>. Lielenis</u>

**PÁGINA 20** 

**" nos hemos acordado de todos esos kilómetros de sube y baja que nos hemos cascado este año, de todos los paisajes espléndidos y sorprendentes que hemos pasado, del trato realmente extraordinario de todas las personas con las que hemos tratado"** 

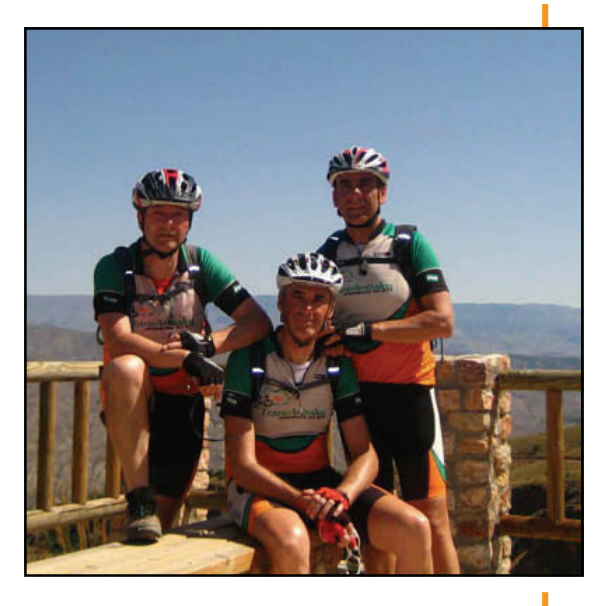

*Foto: de salida* 

 Los murcianos **Mariano Vicente, Juan, Antonio y Pepe** viajaron a finales de mayo y primeros de junio entre **Sorbas** y **Pontones** (realmente antes se desviaron en dirección a Murcia)

[Leer crónica >>](http://www.transandalus.org/index.php?option=com_smf&Itemid=89&topic=1761.msg10293&lang=es#msg10293)

[Ver fotos >>](https://picasaweb.google.com/101468806657303202643/PorTierrasAndaluzasHastaCaravaca)

*Otra foto clásica de la TA: en el Alto de Velefique* 

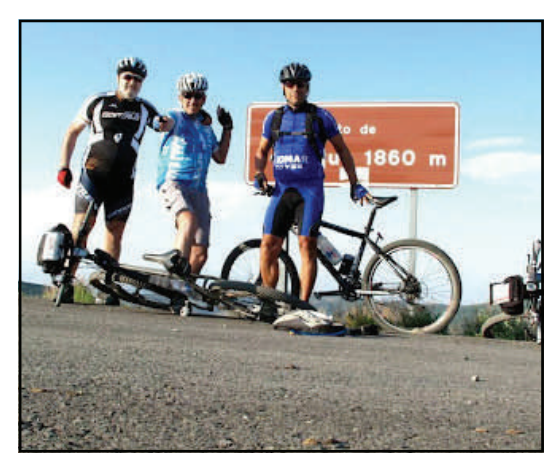

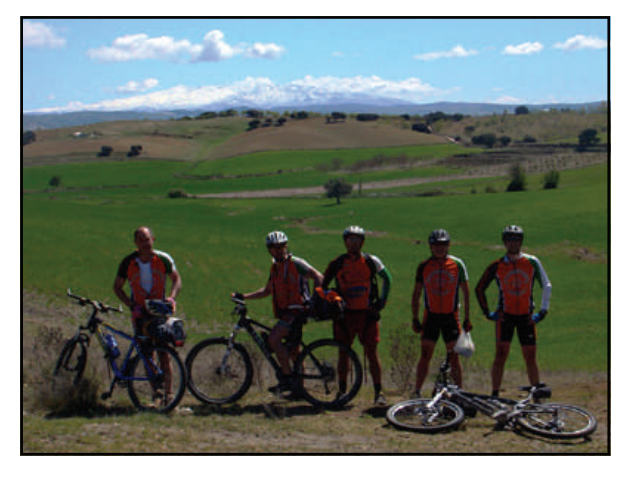

 Los del grupo **El Pozuelo** (Fernán Núñez, Córdoba) siguieron con su plan de hacerse la TA "de a poco", a base de escapadas de fin de semana o de algún puente. Esta vez hicieron Antequera-Nigüelas. Aunque en el anterior boletín ya informamos de ello ahora es cuando han completado la crónica con las fotos.

[Leer crónica con fotos >>](http://www.elpozuelo.org/tem12/trans-granada/trans-granada.html)

*El grupo de los 5 de El Pozuelo* 

**PÁGINA 21** 

# Viajeros por la TransAndalus

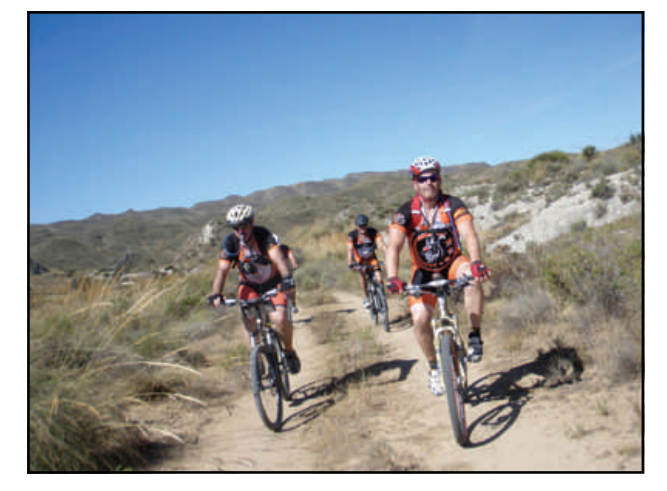

*El grupo subiendo al Alto de la Cantona, cerca de Sorbas (Almería)* 

 Un numeroso grupo de ciclistas, en una actividad promovida por el colectivo **conmigente.com** viajó entre **Sevilla** y **Sanlúcar de Barrameda** en dos etapas.

[Ver fotos >>](http://www.transandalus.org/index.php?option=com_smf&Itemid=89&topic=1763.msg10303&lang=es#msg10303)

 **Michael Wall** es un viajero neocelandés que vino a primeros de mayo y a mediados de junio terminó de hacer la Transandalus completa. Ronda-Ronda. Compró la bici y alforjas al llegar a España y tranquilamente, a su ritmo ha sido la última persona en hacer completa la TA.

 Y otros seis murcianos, con **Paco Pagán** a la cabeza hicieron un recorrido parecido a finales de junio, entre **Agua Amarga** y . Crónica de Antonio Morte.

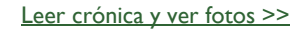

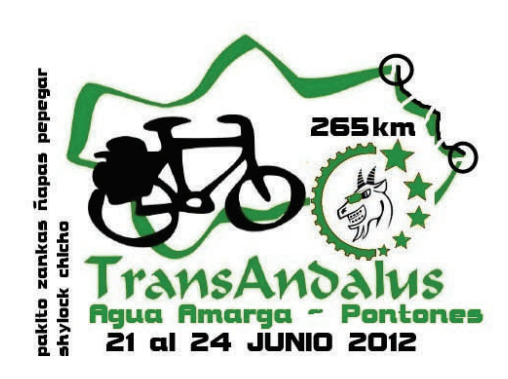

*Foto: logo de las camisetas que se hicieron especialmente para el viaje* 

 Y precisamente **Roman Meltzer**  aprovechó el final del cole para irse unos días por la Transandalus gaditana con su hijo, iniciándolo en esto del cicloturismo. Se volvieron antes de tiempo por viento de levante en Zahara de los Atunes, pero pensaban continuar el fin de semana siguiente.

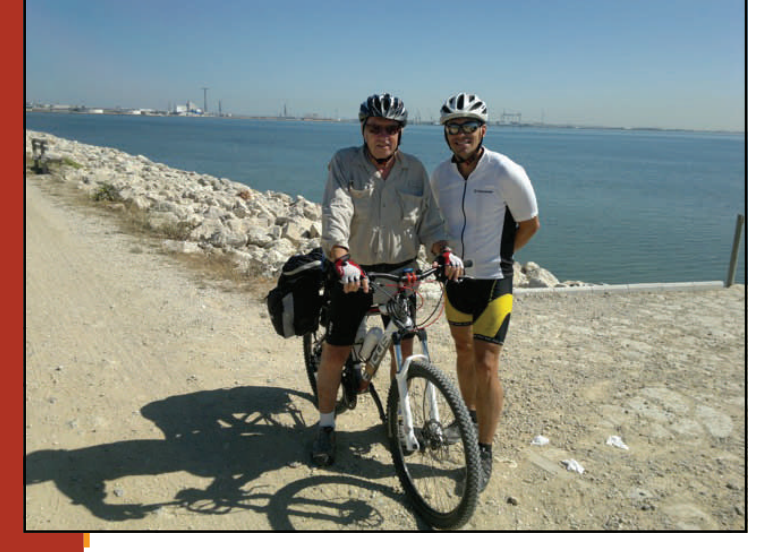

*Michael, a la izquierda, junto con nuestro socio Roman Meltzer en la Bahía de Cádiz* 

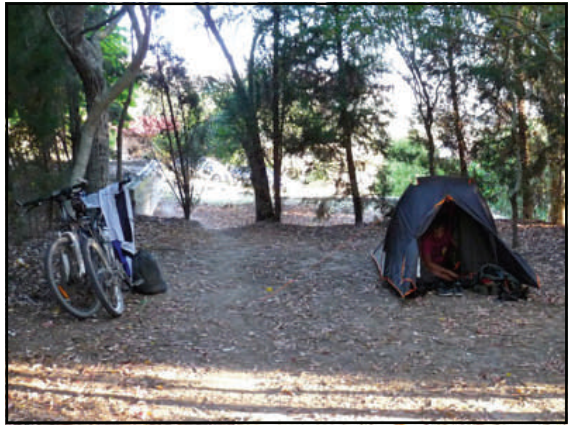

*Foto: primer día en ruta, toca levantarse, desmontar la tienda y comenzar a dar pedales* 

Ī

 **Pepo García y Rosa**, viajaron en Semana Santa entre Sanlúcar de Barrameda y ...y aunque casi todos los días les llovió quedaron encantados de la ruta y piensan volver hasta que la completen.

[Leer crónica >>](http://www.transandalus.org/index.php?option=com_smf&Itemid=89&topic=1749.msg10250&lang=es#msg10250)

[Ver fotos >>](https://picasaweb.google.com/105138295865802415697/Transandalus)

**PÁGINA 22** 

**"La ruta en sí nos encanto, tanto el paisaje como las poblaciones y el entorno son espectaculares, tranquilos y llenos de encanto "** 

 A finales de mayo-principios de junio 6 integrantes de **Bicinatura Cuenca** viajaron entre la ciudad de las casas colgantes y Cabo de Gata. En la última parte de su viaje emplearon la Transandalus, concretamente entre **Hornos—Cabo de Gata**.

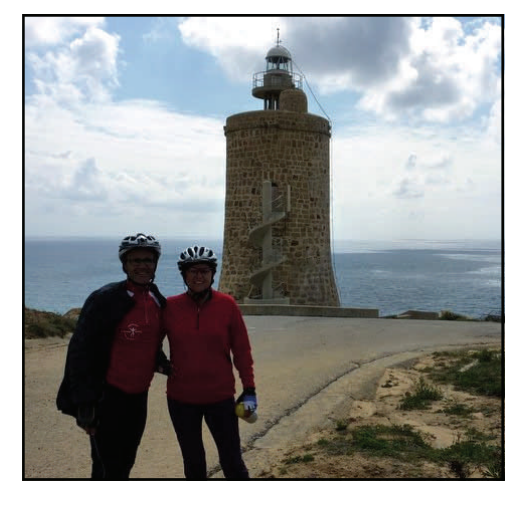

*Pepo y Rosa en el faro Caraminal* 

 Un grupo de 4 madrileños viajaron entre el 20 y el 22 de abril entre **La Carolina**  y **Fuenteobejuna**. Anteriormente conocimos el relato de su primera etapa (ver [crónica y fotos >>](http://dieselbike.blogsome.com/2012/05/04/transandalus-vii-la-carolina-marmolejo/)) ahora a finales de junio han publicado su segunda etapa: Marmolejo—Pedroche.

*El grupo de Bicinatura en el cabo de Gata.* 

 **"Gracias en nombre de mi grupo y recibid nuestro apoyo para esta iniciativa de Transandalus"** 

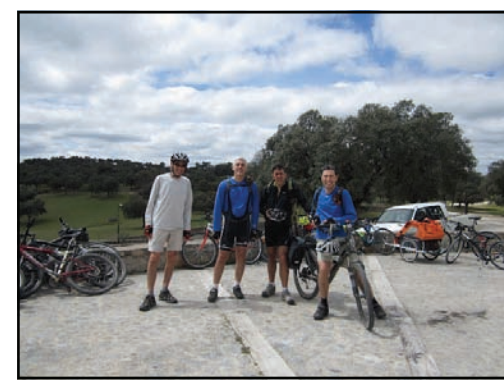

[Leer crónica >>](http://dieselbike.blogsome.com/2012/06/25/transandalus-viii-marmolejo-pedroche/)

[Ver fotos >>](https://plus.google.com/photos/117697363554692763882/albums/5757968846417555921?banner=pwa&authkey=CLTFn8eA2aKwfg)

*El grupo en la aldea (abandonada) de El Cerezo, donde coincidieron con una excursión familiar con bicis.* 

 **Ignacio Miguel**, volvió de nuevo a la TA (y eso que ya la había hecho completa en cuatro escapadas anteriores!!) para viajar entre **Hinojosa del Duque** y **Sanlúcar de Barrameda**.

 6 bikers del **grupo Las Barcas**, de **Algeciras** volvieron a la Transandalus. Esta vez para viajar entre **Nigüelas** y **Laujar de Andarax** a finales de junio.

[Ver fotos \(no ordenadas\) >>](https://www.dropbox.com/sh/523oaqaic3jniaw/LLTGQ8JOIc)

**PÁGINA 23** 

*El grupo, al finalizar la ruta, recogiendo bicis y "trastos" en la furgo con remolque para volver a casa.* 

 **Santi Esteban**, de Barcelona, viajó durante una semana entre finales de abril y primeros de mayo entre **Aldeaquemada** y **La Carolina** y luego entre **Baza** y **Aldeaquemada**.

#### [Leer crónica >>](http://www.transandalus.org/index.php?option=com_smf&Itemid=89&topic=1754.msg10272&lang=es#msg10272)

[Ver fotos >>](https://picasaweb.google.com/111099715710875481242/ViajeSierraDeCazorlaSierraMorena?authuser=0&authkey=Gv1sRgCJ-A7NOqsJ3jIA&feat=directlink)

**"ha sido duro muy duro pero aun así siento tristeza por lo que se acaba, en 2 días todo lo vivido será solo un recuerdo. Pero será un recuerdo inolvidable. "** *Santi por la Sierra Morena jiennense* 

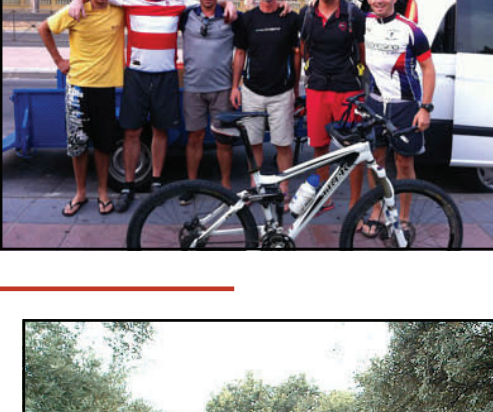

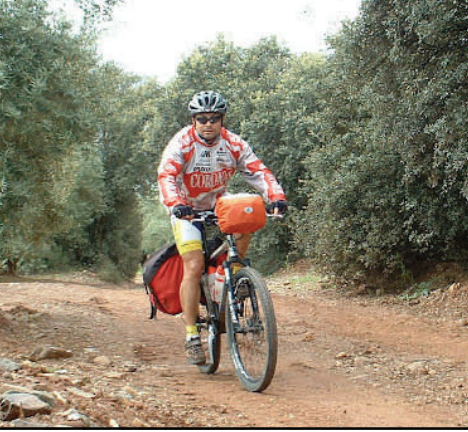

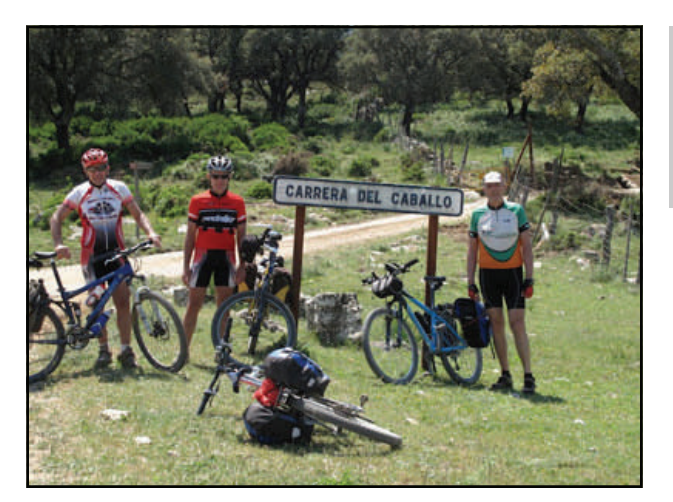

 **"ENORME AGRADECIMIENTO a todos los que hacen posible la existencia de la TA, sois cojonudos "** 

*Una foto ya clásica en la Transandalus por la zona, "posando" al coronar la Carrera del Caballo.* 

> Cuatro mallorquines del club **Els Tortugues** volvieron de nuevo a la Transandalus. Esta vez para hacer **Sanlúcar de Barrameda—Ronda**. La excelente crónica corre a cargo de Jorge, un granadino emigrado a las islas y buen amigo de la TA.

[Leer crónica >>](http://www.transandalus.org/index.php?option=com_smf&Itemid=89&topic=1758.msg10285&lang=es#msg10285)

[Ver fotos \(636 fotos!\) >>](https://picasaweb.google.com/elstortugues/TransAndalus2012CadizYMalaga)

[Ver vídeo 1 >>](http://www.youtube.com/watch?v=rQSGVEqwkWk&feature=channel&list=UL)

[Ver vídeo 2 >>](http://www.youtube.com/watch?v=cA5X8lCq7Zc&feature=channel&list=UL)

 **Yoni López**, de Jaén, junto con un amigo, han viajado ya dos veces por la TA: una primera entre **Aroche** y **Sanlúcar** y una segunda, sentido contrario a la TA entre **Antequera** y **Algeciras**.

**PÁGINA 24** 

*En sentido contrario a la TA, con el desfiladero de los Gaitanes al fondo* 

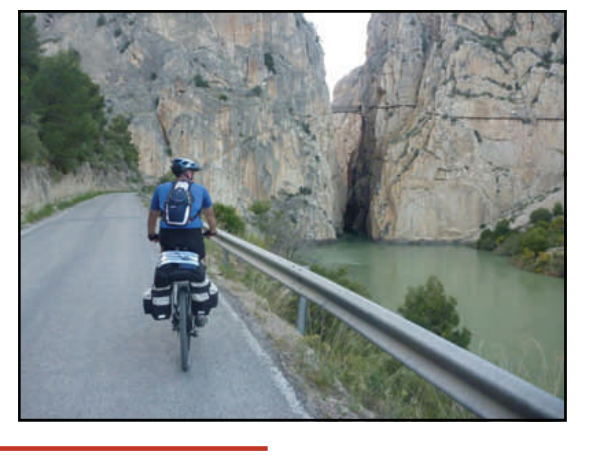

 **Jesús Marrufo** y su padre, "**Old Wolf Roteño**" volvieron a darle un bocado a la TA. Esta vez Ronda-Jimera de Líbar (sentido anti-TA) buscando un perfil más suave porque los acompañaba un pupilo de Jesús en la escuela de vela y luego en los días siguientes, ya padre e hijo solos, **Ronda—Valle de Abdalajís**.

[Leer crónica >>](https://plus.google.com/photos/109648011004806018530/albums/5767963490246035201?banner=pwa)

[Ver fotos >>](https://plus.google.com/photos/109648011004806018530/albums/5767963490246035201?banner=pwa)

*En las inmediaciones de las ruinas de Bobastro* 

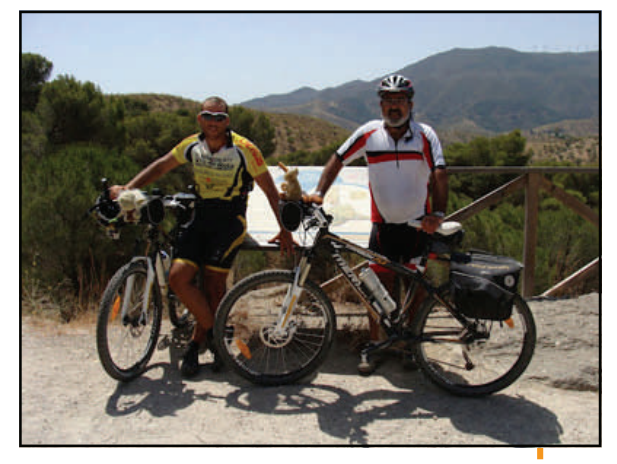

- **5 vitorianos** estuvieron en junio haciendo rutas btt por la Sierra de Cazorla y Segura y entre ellas la de **La Bolera—Pontones** en dos etapas.
- **Dos canarios** andaban a mediados de junio "de tapadillo". Lo único que sabemos de ellos son las fotos colgadas en el Facebook del Refugio Alamut (Valle de Abdalajís)

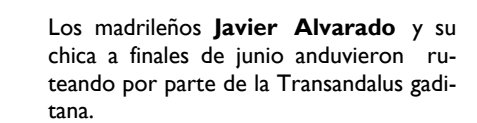

[Leer crónica >>](http://www.transandalus.org/index.php?option=com_smf&Itemid=89&topic=1766.msg10319&lang=es#msg10319)

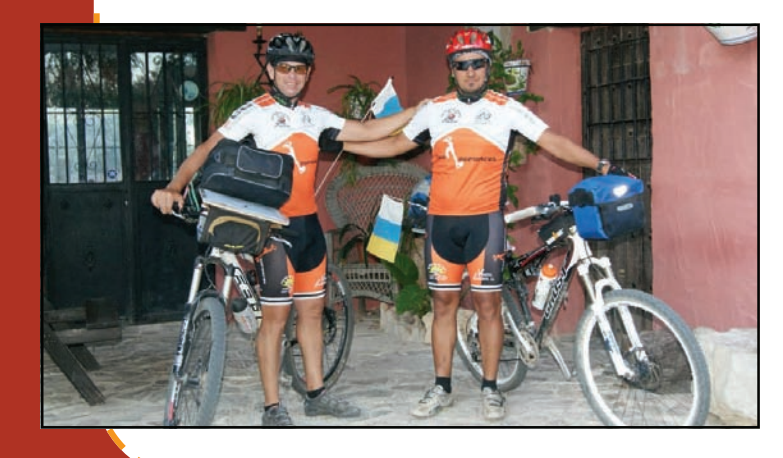

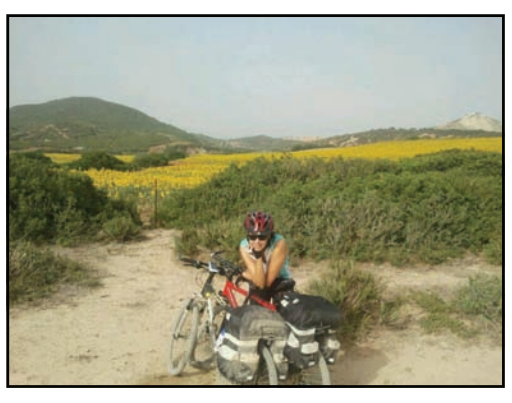

ſ

*La bici de Javier y "su chica"* 

#### **Por Roberto González**

## Nuestros viajeros

### Club Azkari (Igorre, Vizcaya)

Este año Azkari que así se llama nuestro grupo celebramos nuestro XX aniversario o sea que ya llevamos algo en el mundo de la bici, algunos antes nos dedicábamos mas a ello pero lo máximo a lo que llegamos fue a amateurs. Cuando nos juntamos por el tema de las dos ruedas había gente que había andado en bici y otra que desde que dejaron la de los reyes no habían vuelto a tocarla, pero como todos nos conocíamos ya que nuestro pueblo (Igorre) es bastante pequeño el ambiente era fenomenal y no era raro que con la excusa de la vuelta en bici agarrásemos una buena juerga. El caso es que siempre nos ha gustado mezclar el deporte con el disfrute de la vida y eso lo llevamos haciendo como te digo 20 añitos y con la intención de que duren 20 mas.

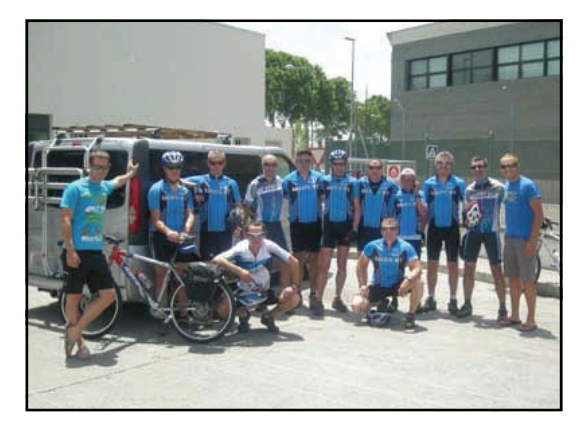

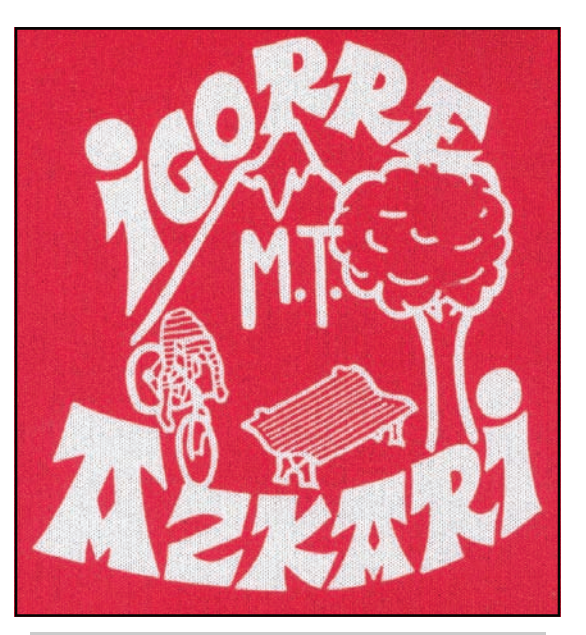

*Escudo del grupo btt Azkari* 

En estos 20 años os podéis imaginar que ha ido y venido mucha gente y que nos han pasado muchas cosas, tuvimos nuestro cenit en el que llegamos a organizar una prueba de mountain bike que tuvo un gran éxito durante 4 años pero ya se sabe que después de llegar a la cumbre toca bajar y eso es lo que nos tocó hacer hasta que en el año 2003 nos juntamos unos cuantos y decidimos hacer el camino de Santiago, hasta entonces había otros que salían a hacer rutas de alforjeros pero fue ese el año en el que mas elementos fuimos

*En 2011 el grupo hizo Granada-Almería* 

También tengo que decir que gracias a la Transandalus hemos vuelto a juntarnos y en mayor numero ya que a no ser este año en los anteriores hemos estado 10 y hasta 11 dando vueltas con las alforjas, yo creo que el proyecto de la trans es tan atractivo que al final acaba enganchando y en mi caso particularmente ya que gracias a ello he conocido unos paisajes y unas personas que de verdad hacen que te enamores de tu tierra.

A grandes rasgos esto es lo que puedo contar sobre nosotros por favor que no se os olvide poner de donde somos (Igorre) ya que estamos muy orgullosos de ello. Deciros que gracias por la labor que hacéis y mas en concreto tu, Fran. Otra cosa, ya estamos mirando un poco lo del año que viene y no creo que deberíamos pasar mas tiempo sin que nos conociésemos así que como andaremos por tierras de Jaén y Córdoba no se como tendrás tu para desplazarte y hacer una etapita con nosotros. **(Nota de Fran: eso está hecho)**

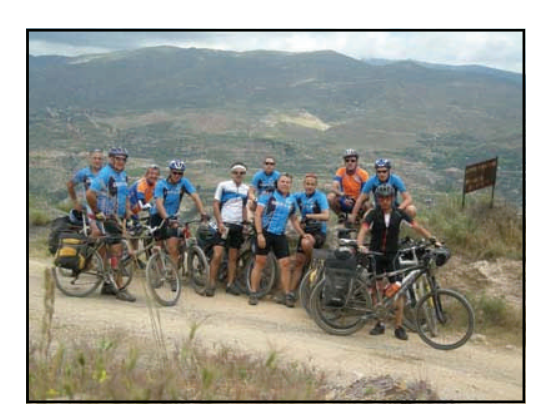

## Sorbas (Almería)

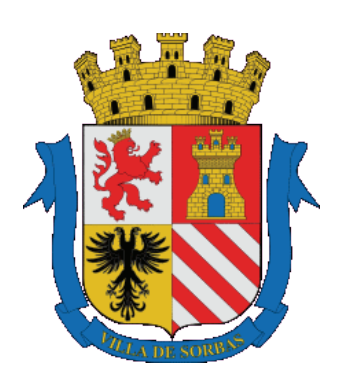

águila bicéfala, amén de la granada.

*Escudo de Sorbas* 

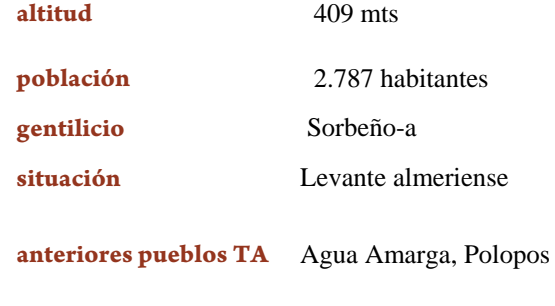

**Por Pedro Cuestas** 

**siguientes pueblos TA** Uleila del Campo, Senés

Cuenta la leyenda que uno de los cuadrantes del actual escudo de Sorbas, formado por cinco rayas rojas, procede de la señal que, con su mano ensangrentada el jefe íbero herido de muerte por el jefe fenicio dejó en el escudo de éste, manifestando a los suyos: «éste será vuestra enseña». Posteriormente los romanos añadieron al escudo una corona con cinco torres. Al ser reconquistada la plaza por la Reina Católica, se completaron finalmente los otros tres cuadrantes restantes: el castillo, el león y el

*Vista panorámica de Sorbas sobre su acantilado* 

#### **Introducción**

Sorbas aparece altanera sobre un meandro encajado en el Río Aguas, achuchada por el imperecedero abrazo de las Ramblas de Góchar y del Cucaor, que ha dado como fruto el barranco denominado Afa. Sus viviendas se asoman a este acantilado y te invitan a hacer lo mismo desde los distintos miradores, como el del Porche, el del Castillo y el del Calvario, desde los que se pueden ver distintas perspectivas de las casas colgantes; el de la Torreta, dominando la zona más alta del pueblo con unas hermosas vistas; y el de la Huerta, para ver el aprovechamiento de los cultivos, las ramblas, y el antiguo lavadero público de Los Caños.

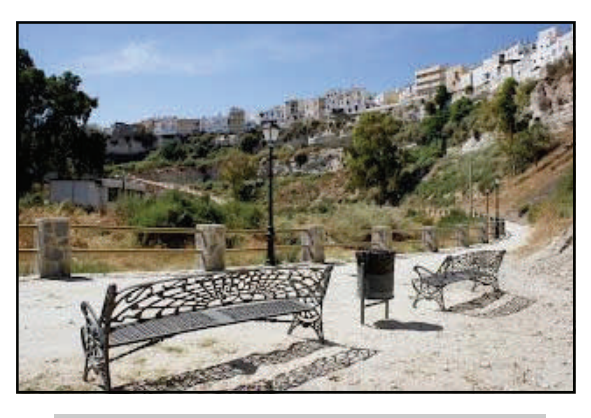

*Paseo del barranco Afa, entrada de la TA* 

#### **Un poco de Historia**

El término de "Sorbas" procede del árabe y, según estudiosos de la toponimia geográfica e incluso a través de un texto del siglo XI, se puede afirmar que significa "olla de arena", posiblemente relacionado con las neolíticas vasijas de arcilla refractaria que ya en esta época se construían en la zona y cuya tradición todavía se conserva. Por su emplazamiento, y como punto estratégico entre el Campo de Tabernas y el Valle de Vera y Almanzora; encrucijada entre las estribaciones de la Sierra de Filabres al Norte, la Sierra Alhamilla al Suroeste, y la Sierra de Cabrera al Sureste, hacen que en la antigüedad todo tipo de culturas hayan elegido estas tierras como zona de paso para sus migraciones e intercambios materiales y culturales. Han sido descubiertos varios asentamientos en el municipio datados posiblemente en el año 2000 A. de C., entre ellas una sepultura con esqueleto y varios objetos que los lugareños llaman batimoras, por creer que son obra de los moros.

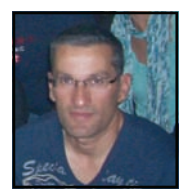

I

#### **Por Pedro Cuestas**

## Sorbas (Almería)

#### **Origen histórico**

El primer asentamiento importante que se conoce fue el pueblo ibérico, que establecía relaciones comerciales con los fenicios moradores también de la zona.

#### **Fundación Griega**

Existen teorías de que el pueblo de Sorbas se fundó por los griegos llamándose "Zorbas".

#### **Época Romana**

Destaca la explotación del yeso de la zona, lapis specularis. **Los Árabes** 

Mención especial supone la árabe, debido, en gran parte, al tiempo que permaneció en el municipio (aproximadamente desde el año 734, hasta el año 1488) y, cuyo legado cultural, ha quedado patente, tanto en el trazado de algunas de sus calles, como en la forma de producción agrícola (sistemas de regadíos, bancales, acequias...) y en la artesanal, como se puede observar en la fabricación de cerámica.

En el año 1089, Sorbas (Surba) es citada por Abd Aallah como castillo de disputa entre Al-Mutamid y Al-Mutarin de Almería.

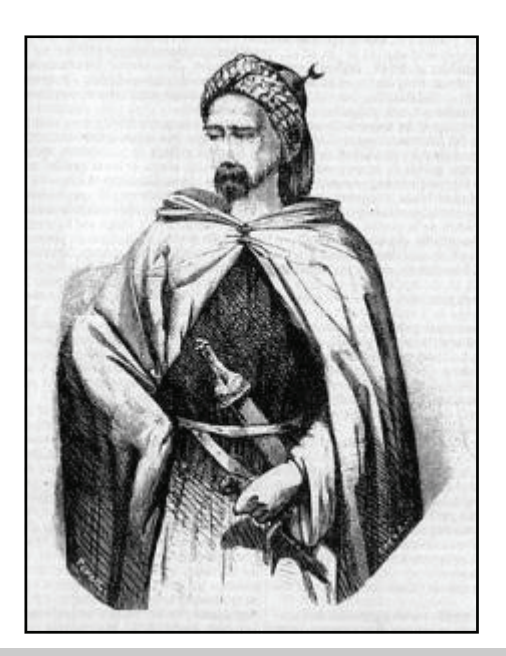

*Imagen de la novela "Los monfíes de la Alpujarra"* 

#### **La Reconquista**

A mediados de junio de 1488, Sorbas se entrega a los Reyes Católicos. Pese a su imponente apariencia, no se trata de una conquista bélica o de una victoria incondicional con cerco, sino de una negociación pactada, o sea, de una capitulación. Los moriscos son sacados de su tierra y dispersados, unos van a Castilla, otros salen hacia el norte de África. Algunos quedaron huidos en la sierra, infundiendo gran temor por los asaltos y robos que protagonizaban (caso del Joraique, moro expulsado, cuyo nombre ha

perdurado en el tiempo) y que intentaron paliar por medio de recompensas por sus capturas.

Como consecuencia de ello, se estableció en Sorbas un importante mercado de esclavos.

Todas estas tierras que habían sido destruidas, y saqueadas tras la rebelión de los moriscos y la guerra posterior quieren repoblarse y aunque en el 1572 no se había comenzado aún, en Junio de 1573 actúa como juez de apeo y población Antón de Pareja que trae como escribano a Luis Ramírez, de aquella época podemos leer. *"... en Sorbas al norte de Almería, un tercio de las trescientas casas son habitables, los once molinos estan destruidos, estan caydos e sin adereços, que solamente el del camino del Coca Alto muele para la provincia del lugar ... y las dos almazaras estan inutilizables...*".

I

Π ī

Π

ı

Π I

Π I

ī ī I Ï ı

Según el libro de «apeos» de Sorbas, la repoblación se llevó a cabo con 50 vecinos que expresamente no pertenecieron al reino de Granada. Los lugares de procedencia fueron muy variados: Jaén, Linares, Toledo, Cazorla, etc., y a todos se les proporcionó vivienda y tierras a cambio del pago de los correspondientes aranceles que por disposición real estaban fijados.

Sin embargo la repoblación no fue tarea fácil, así en julio de 1576 Tello encuentra que los pobladores han quedado reducidos a 35 y tiene 105 familias. El 22 de noviembre de 1577 el Juez Antón de Pareja y su escribano completan la población que había quedado reducida a once pobladores. Los pobladores solamente residen uno o dos años y se van por el peligro que hay de moros, que se han llevado cautivos algunos cuando trabajaban su hacienda.

Casi dos siglos después, El Censo de Ensenada de 1752 nos revela que Sorbas era del señorío del duque de Alba y pertenecía al partido de Almería. El eje EO de su término medía tres leguas, el NS cinco y el perímetro trece. Lindaba con los términos de Tahal, Vera y Níjar. Tenía 444 vecinos, que eran 1825 habitantes. Durante el siglo XX, el término municipal de Sorbas ha sido un lugar de emisión de población, perdiendo a sus habitantes de una forma paulatina, pudiendo señalar especialmente dos décadas, la comprendida entre 1920 y 1930 en que el municipio pierde 1751 debido a la guerra de Marruecos y la emigración a América y Argelia, y la comprendida entre 1960 y 1970 marcada fundamentalmente por la emigración a Europa y en la cual se da una pérdida de 1134 almas. Así podemos constatar a través de los censos, como en 1900 el municipio tenía 7433 y en 1996 sólo había 2870.

#### **Por Pedro Cuestas**

## Sorbas (Almería)

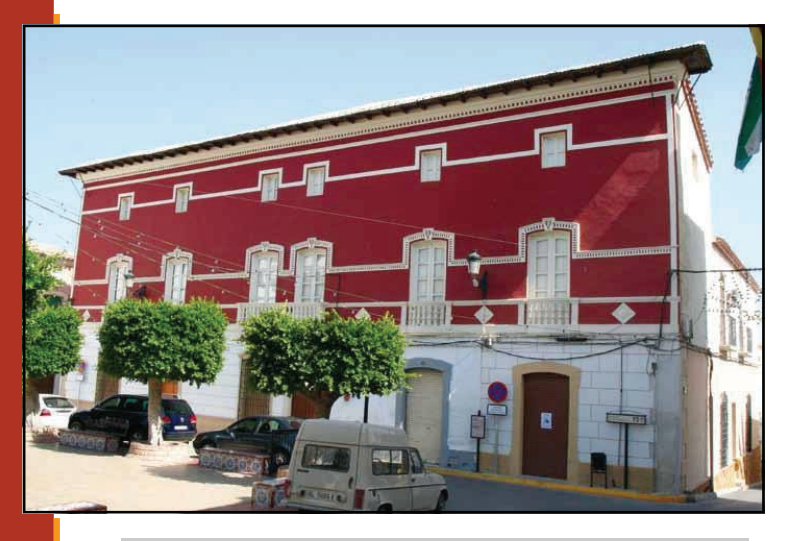

*Casa de Alba* 

#### **Casco Urbano**

En la Plaza de la Constitución (corazón de este pueblo, por donde pasa la Transandalus) se hallan sus monumentos más destacados: la Iglesia de Santa María, construida en el siglo XVI sobre una antigua mezquita y con elementos tanto de estilo mudéjar como barroco y neoclásico; el Ayuntamiento, la Casa del Duque de Alba, la del Duque de Valois, la del Marqués del Carpio y muy cerca el Teatro Villaespesa.

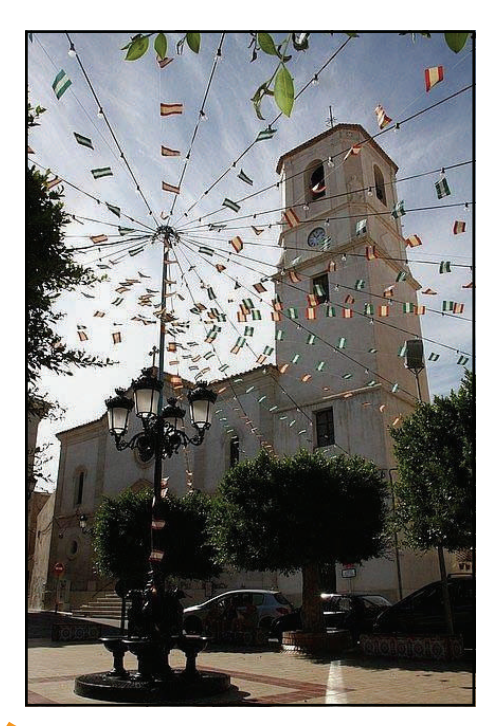

*Iglesia de Santa* 

Después de la Reconquista, los Reyes Católicos en el año 1488 entregaron las villas de Sorbas y Lubrín al condestable Don Pedro Fernández de Velasco, el cual en 1495 las permutó con su pariente D. Diego López de Haro por las villas de Busto (Asturias) y Revilla (Santander) más una cantidad de dinero adicional para compensar el canje.

El pueblo siguió perteneciendo a la casa del Marques del Carpio durante distintas generaciones hasta la unión de la casa del Marques del Carpio con la del Duque de Alba.

La 8a marquesa del Carpio, Catalina de Haro y Guzmán casó con Francisco de Toledo y Silva 10o duque de Alba de Tormes y 7o duque de Huesca, con sucesión quedando unido el título de Marqués del Carpio al de Duque de Alba de Tormes (1711-1739).

#### **Barrio de las Alfarerías**

El arte de trabajar el barro es el de mayor raigambre ancestral. Ya en el siglo pasado existían en Sorbas veinticuatro talleres de alfarería. La alfarería forma parte importante de la tradición de este pueblo.

Actualmente Sorbas cuenta con tres talleres; dos hornos antiguos, (presumiblemente de origen árabe), que aun funcionan con leña.

Una antigua fábrica de lana y un molino harinero componen el Museo de la Lana y una Almazara hoy convertida en bar completarán nuestra visita por este artesanal barrio.

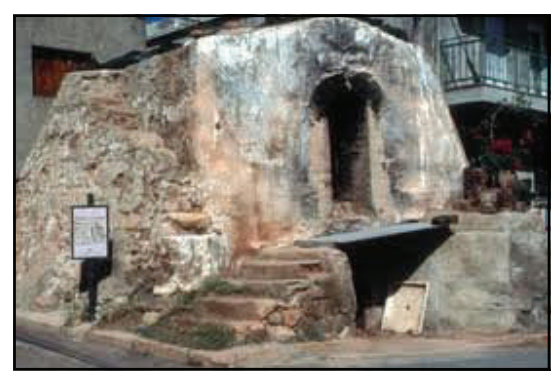

*María Horno alfarero de origen árabe* 

Respecto a la tradición alfarera de Sorbas en los boletines n° 47 y 48 (nov. 2010 y ene. 2011) aparecieron dos artículos sobre "Piezas alfareras de Sor-bas". [Ver boletín nº 47 >>](http://www.transandalus.org/index.php?option=com_wrapper&Itemid=120&lang=es�) | [Ver boletín nº 48 >>](http://www.transandalus.org/index.php?option=com_wrapper&Itemid=121&lang=es)

#### **Por Pedro Cuestas**

## Un lugar donde perderse

## Sorbas (Almería)

#### **Entorno Natural**

Si hacemos un breve recorrido por el paraje sorbeño, podemos encontrar rincones de una gran belleza paisajística, como puede ser el Molino del Río de Aguas, El Barranco del Tesoro, La Cuenca de Arrecifes situada en Cariatiz…

Y quizás el paraje más importante y bello de Sorbas lo encontramos en el Karst en Yesos, éste fue declarado Paraje Natural mediante la Ley 2/1989, de 18 de julio, por la que se aprueba el inventario de Espacios Naturales Protegidos de Andalucía y se establecen medidas adicionales para su protección (BOJA núm. 60, de 27/07/1989); también es Zona de Especial Protección para las Aves [ZEPA (2002)], y está declarado como Lugar de Interés Comunitario (LIC).

Estamos hablando de un paraje de unas 2.380 hectáreas, dónde la acción del agua de lluvia sobre el yeso de Sorbas ha originado una multitud de cavidades tanto en superficie como subterráneas.

Formas superficiales únicas, como los túmulos, y un espectacular universo de espeleotemas en yeso (estalactitas, estalagmitas, corales, anillos, bolas de yeso, etc.), algunos también exclusivos de este karst, hacen de este reducido mundo subterráneo una de las joyas geológicas de Andalucía, que representa el máximo ejemplo de karstificación en yeso del territorio español y uno de los más importantes en el ámbito mundial.

En el boletín 44, de mayo de 2010, también dedicamos un artículo al Karst de Yesos. [Ver boletín >>](http://www.transandalus.org/index.php?option=com_wrapper&Itemid=117&lang=es)

De entre éstas cavidades podemos destacar la Cueva del Agua, como la de mayor longitud (8 km.) y la Cueva de Covadura, que es la más profunda (120 m.); también nombramos la Cueva del Tesoro, de gran belleza y la Cueva del Yeso, de baja dificultad, a escasos metros del recorrido de la Transandalus.

Adentrarnos en estas cuevas, es dar un paso a un mundo mágico, de estalactitas, estalagmitas, cristales y columnas de yeso de diversos colores y formas espectaculares.

#### **Flora y Fauna**

En cuanto a la flora, destaca la presencia de tres endemismos locales: Narcisus tortifolius (Narciso de Sorbas), Helianthemum alypoides (conocida como jarilla de Sorbas o jarilla de Turre, matamarilla, jarilla de yesar), el Euzomodendron bourgeanum y Teucrium Turredanum (Romerillo de Turre), además de contar con varios iberoafricanismos como Coris hispánica, el Narciso blanco, el Romerillo de Sorbas, la Siempreviva Morada, el Algarrobo, el Castaño, la Tamarilla, la espectacular vegetación hidrófila que se encuentra a lo largo del cauce del Río Aguas, y las célebres Chumberas y el Esparto.

Dentro de este mundo perdido también existe vida animal, donde destacan los pequeños murciélagos que cuelgan en los techos de las cavidades durante su letargo invernal, y en el exterior nos encontramos con la presencia de la Tortuga mora (Testudo graeca, en peligro de extinción), el Lagarto Ocelado, el Alacrán, el Galápago Leproso, el Águila Perdicera, el Halcón Peregrino, etc.

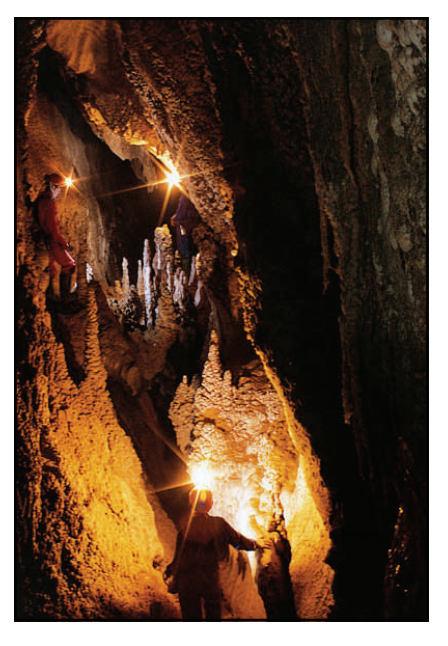

*Sima Sorbas-21 del Karst de Yesos* 

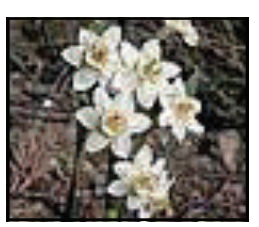

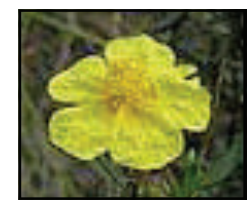

*Narcisus tortifolium | Matamarilla ——————- Racimillo de Turre | Tortuga mora* 

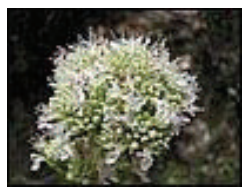

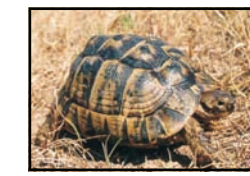

## Sorbas (Almería)

#### **Gastronomía**

La gastronomía sorbeña utiliza los productos que la tierra proporciona y por eso es distinta según la época del año.

Sugerimos para los entremeses unos embutidos de la tierra (morcilla, relleno, butifarra y chorizo) acompañados de una ensalada asada, una ensalada de orégano, un ajo blanco…

Seguiremos con un trigo, unos gurullos con conejo o perdiz, olla gitana, unas migas con tropezones y remojón para los días de lluvia, unas gachas con pescado en el verano, un pimentón... Y en cualquier día del año un plato del riquísimo ajipan que es costumbre comerlo también en Nochebuena.

De postre alguna fruta del tiempo o algún dulce casero y si es en Cuaresma: roscos fritos, piñonates, leche frita…

Y para beber un vino de cosecha propia. Por supuesto

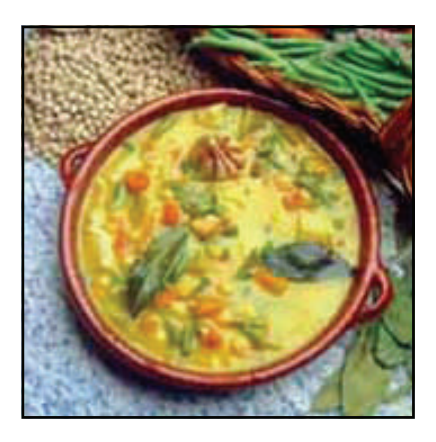

*Olla gitana. ¿metemos la cuchara ya?* 

#### **Ferias y Fiestas**

Empieza el año con la celebración de los Carnavales. El Miércoles de Ceniza, por la noche, grupos de jóvenes lanzan ollas de cerámica a las casas de los vecinos que han tenido a lo largo del año alguna disputa, o se enfadan con más facilidad.

La Semana Santa de Sorbas es una de las pocas que se celebran en Andalucía cuyas procesiones intentan seguir el orden cronológico de la pasión y muerte y resurrección de Cristo, según dictan las Sagradas Escrituras.

Es una fecha clave en la vida del pueblo, goza de un gran prestigio fuera del municipio y es de las más importantes de la provincia. La solemnidad de las procesiones se mezcla, como en toda Andalucía, con un aire festivo en las celebraciones religiosas. Las cofradías, compuestas por nazarenos y mujeres elegantes y sobriamente vestidas con mantilla, desfilan por las calles del pueblo acompañadas de los sones de tambores y trompetas y de la música de las bandas.

Debemos hacer mención de las imágenes de Nuestro Santo Padre Jesús Nazareno, La Virgen de las Angustias, La Virgen de los Dolores, San Juan y La Magdalena. Durante todos los días de la Semana Santa hay desfiles procesionales y destacamos un momento culminante y emotivo, que es el llenado "Encuentro" entre La Virgen de Los Dolores y El Señor Resucitado, el Domingo de Resurrección, cuando repican las campanas de la iglesia, se disparan cohetes y suena la banda de música al encontrarse las dos imágenes.

**Por Pedro Cuestas** 

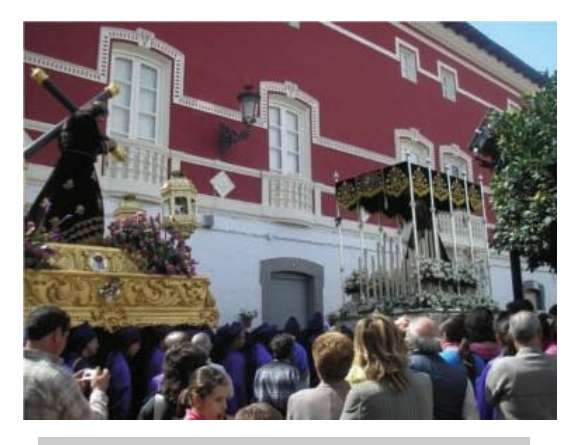

*Imagen de el "Encuentro"* 

El Primero de Mayo se celebra la Fiesta de las Cruces de Mayo. La Fiesta de Nuestra Señora de Fátima se celebra el 13 de mayo. El día 15 de mayo celebra la Romería de San Isidro desde Venta Alegre hasta la Rambla de Góchar. En este lugar se oficia una misa y se cocina una paella para todos los participantes.

A mediados de agosto se celebran las Fiestas Patronales de San Roque. Son las Fiestas por excelencia de Sorbas. A ellas acuden todos sus vecinos, gentes llegadas de afuera y los sorbeños, que un día tuvieron que abandonar su pueblo, vuelven a él a reencontrarse con sus familiares y amigos, con sus raíces, pues quién pierde sus orígenes pierde identidad.

La semana anterior a la feria se celebra la Semana Cultural, con gran cantidad de actividades culturales y deportivas. El programa de las fiestas tiene para todos los gustos: actuaciones musicales, conciertos, bailes en la plaza, bailes regionales, espectáculos infantiles, competiciones deportivas, funciones de teatro, exposiciones, fuegos artificiales y hasta algún año se han atrevido con una corrida de vaquillas.

Pedro Cuestas es colaborador de la TA por la zona de Sorbas